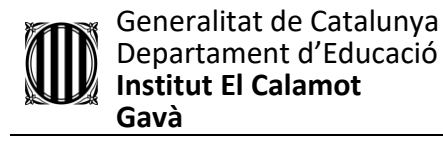

# Construcció d'una arpa làser amb arduino

Narcís Estalella Viader

Tutor: Jordi Boadella

2n BAT A

9 de gener de 2018

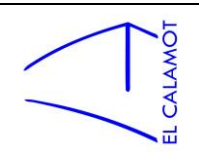

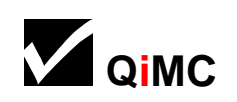

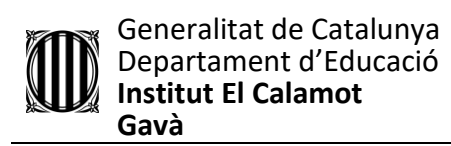

#### Índex

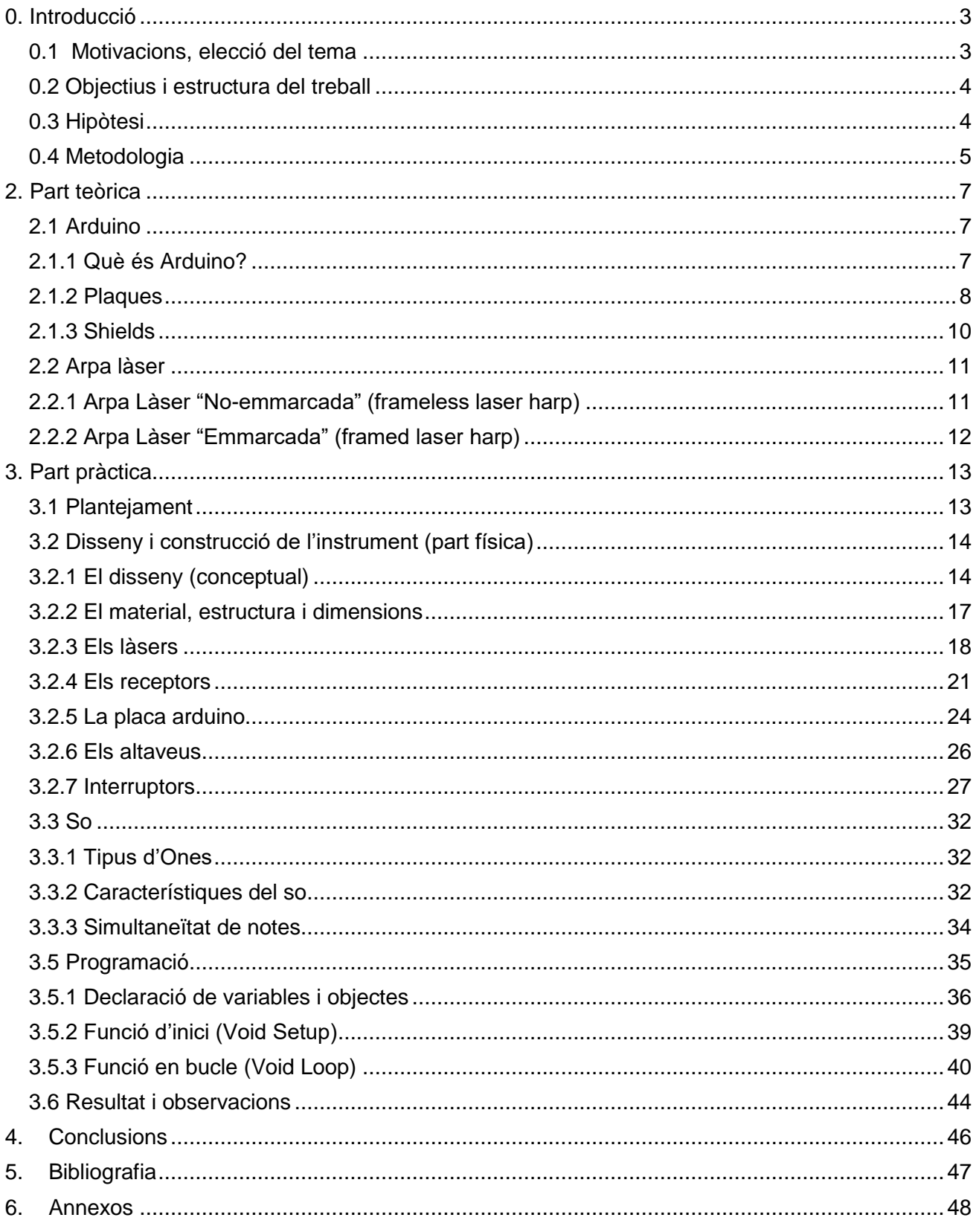

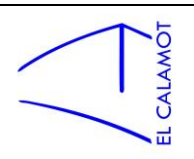

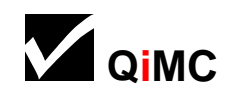

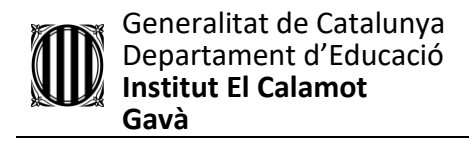

#### <span id="page-2-0"></span>**0. Introducció**

#### <span id="page-2-1"></span>0.1 Motivacions, elecció del tema

Triar el tema per el Treball de Recerca no és gens fàcil, i jo no he estat l' excepció. El meu procés de tria va ser el següent.

Els meus dos interessos respecte al treball eren la música i la tecnologia. Pel que fa a la música vaig pensar en harmonia o composició, però després em vaig adonar que acadèmicament m'ajudaria més un treball on aprengués de tecnologia i a més també m' interessava. Per tant, em vaig decantar cap a la tecnologia, tot i que després les relacionaria d'alguna manera, però jo considero aquest treball tecnològic o tècnic molt més que no pas musical. Bé, doncs sabia cap a on tirava però encara així les possibilitats eren infinites. Jo sabia que volia un treball amb una part pràctica molt important i que al final del treball hagués creat alguna cosa. Però què? Primer vaig pensar en fer algun instrument musical treballant amb fusta o per l'estil, però en realitat no sóc especialment bo en els treballs manuals, hauria de treballar en molts casos fora de casa... no m'acabava de fer el pes. Més tard vaig clavar la vista en arduino. Ja sabia de la seva existència i que és un eina que dona moltíssim joc. A més implica programació i electrònica, que són temes que m'interessen molt i vaig pensar que em seria molt útil en el futur tot el que pogués aprendre. Per la major part em permetria treballar a casa i vaig considerar que ho gaudiria més que tallar fustes tot el dia. Per tant, arduino.

Això encara deixava un camp immens de projectes així que al veure que el temps se'm menjava em vaig posar a experimentar sense rumb. Fins a arribar a saber de l'existència de làsers i receptors làsers. Aquests dos components em van donar automàticament la idea de l'arpa làser, pensant jo que era pioner en aquesta idea. Va ser més tard, quan se'm va acudir cercar a internet "arpa làser", que em vaig assabentar que no havia inventat res. Va ser un cop baix, però no em faria canviar de projecte.

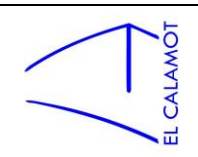

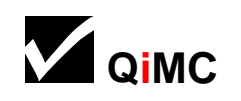

## <span id="page-3-0"></span>0.2 Objectius i estructura del treball

El cos del treball es dividirà en 2 apartats, el teòric i el pràctic. Però no tenen igual importància, el nucli del treball es la part pràctica.

L'objectiu principal és per tant, la construcció d'una arpa làser. La part teòrica és complementària i ajuda a donar context. Explica conceptes per després referir-me a ells i saber del que s'està parlant.

La part pràctica es dividirà també en 2 grans apartats, el hardware i el software. El hardware inclourà la construcció física i l'electrònica de l'instrument. Dins el software trobarem la programació.

En el procés espero aprendre de programació, electrònica, treballs més manuals i com documentar un treball.

Crec que el que aprengui serà útil i aplicable a la meva carrera futura. Una mica més d'experiència i unes primeres sensacions en veure el que soc capaç de fer, ja que en la educació que rebem els estudiants avui en dia poques vegades en veiem els fruits en situacions reals.

# <span id="page-3-1"></span>0.3 Hipòtesi

Confio en que sóc capaç de crear un instrument funcional, però no serà una opció real a l'hora de fer música. El ventall de música possible a fer calculo que no serà molt ampli condemnat per un timbre estàtic i antinatural, potser encaixaria per fer musica estil 8bits. Es a dir, no serà un instrument competent sinó més aviat una curiositat tècnica.

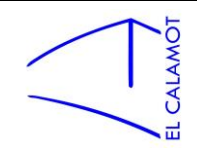

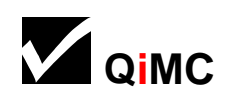

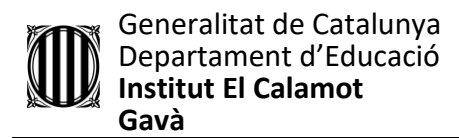

#### <span id="page-4-0"></span>0.4 Metodologia

Pel que fa a la part teòrica vaig tenir la sort de posar-me en contacte amb un expert del tema i em va explicar i aconsellar. A més em va donar accés a documents, de la universitat on va estudiar, sobre arduino. Per la resta meu mètode es força simple, llegeixo i recullo tanta informació com puc, de pagines oficials, no oficials, pdf's... i n'escric la meva interpretació.

En la part pràctica, un cop sabia que volia treballar amb arduino, com he esmentat anteriorment, em vaig posar a experimentar sense cap meta o objectiu clar, per introduir-me en aquest món i buscar idees. He d'agrair que l'institut em va proporcionar una immensitat de components per aquesta tasca.

En aquests vídeos es pot veure la meva evolució:

[https://www.youtube.com/watch?v=r\\_svfphdTH8](https://www.youtube.com/watch?v=r_svfphdTH8) : Primers passos amb arduino, aprenent a fer llum intermitent amb un LED.

<https://www.youtube.com/watch?v=Zsic9Y-lpUY> : Començo a practicar i familiaritzar-me amb brunzidors, que faré servir en el futur.

<https://www.youtube.com/watch?v=5Oh0v--9UoA> : En aquest cas fent servir un fotoresistor que activa una alarma al rebre llum, contrari a el que fa l'arpa làser.

<https://www.youtube.com/watch?v=pX03CyKMLrk> : Experimentació amb l'emissor i sensor d' ultrasons per fer una espècie de theremin.

<https://www.youtube.com/watch?v=6AnYw9nyONA> : Feix làser que al ser tallat sona (primers passos per a l'arpa làser).

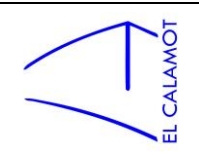

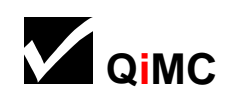

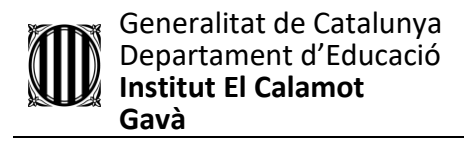

Ja encarat el projecte a l'arpa làser, el mètode va ser fer proves amb només 2 làsers i 2 receptors i un cop vaig veure que era possible i en vaig veure les limitacions i possibilitats em vaig posar a construir. Després a l'hora de programar va haver algunes sorpreses. Per sort ja tenia molta experiència de programació amb blocs, gracies a Scratch i appInventor. I també el bàsic de programació escrita o amb codi ja que vaig fer un curs de java a udacity.com. Tot i que el llenguatge no és java en aquest cas, és molt similar. I en els entrebancs m'he ajudat d'internet, principalment de pàgines de la comunitat de creadors d' Arduino. I sobretot la prova i error,

El material d'experimentació me l'ha proporcionat l'institut. Però tot el material usat en l'arpa l'he comprat, aconseguit o reciclat. He comprat per internet i arreu del món. Encara que sembli contradictori, com més lluny, més barat.

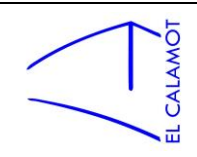

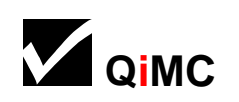

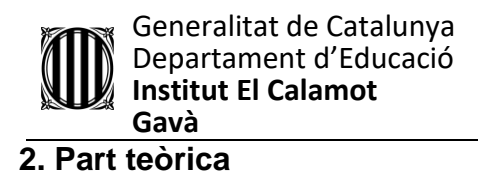

#### <span id="page-6-1"></span><span id="page-6-0"></span>2.1 Arduino

## <span id="page-6-2"></span>2.1.1 Què és Arduino?

Arduino és una comunitat tecnològica i companyia que ofereix tan hardware com software accessible, flexible i fàcil d'utilitzar.

El [hardware](https://es.wikipedia.org/wiki/Hardware) consisteix en una placa de circuit imprès amb un microcontrolador, ports digitals i analògics de [entrada i sortida](https://es.wikipedia.org/wiki/Entrada/salida) els quals poden connectar-se a plaques de expansió (shields), que aporten noves possibilitats a la placa Arduino. També compta amb un port de connexió USB des d' on es pot alimentar la placa y establir comunicació amb el computador.

El software es tracta d' un entorn de treball [\(IDE\)](https://es.wikipedia.org/wiki/Ambiente_de_desarrollo_integrado) basat en l' entorn de [processing](https://es.wikipedia.org/wiki/Processing) que permet programar el microcontrolador de la placa arduino des de un ordinador.

Arduino proporciona infinites possibilitats per a crear. Té una comunitat molt gran i per tant multitud d'exemples, resolució de problemes comuns o no tant comuns i en general interacció amb altres creadors. Això la fa una excel·lent plataforma d'aprenentatge, experimentació i desenvolupament. I no tant una opció real a l'hora de crear un producte ja que per a produir a gran escala és massa car.

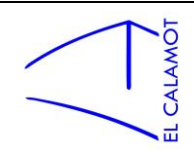

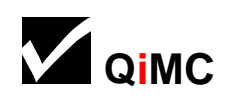

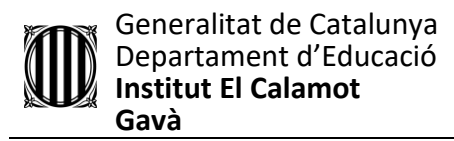

#### <span id="page-7-0"></span>2.1.2 Plaques

Les plaques son el hardware principal que ofereix arduino, la base. Aquestes són les plaques més populars:

#### - **Arduino Uno :**

L' Arduino Uno és la millor placa per començar. És la placa més utilitzada i documentada de tota la família Arduino. Disposa de 14 entrades/sortides digitals, 6 d' analògiques, un connector d'alimentació, sortida de 5 V, 3.3 V , terra i un botó de reinici. Per pujar el codi al microcontrolador només cal connectar-lo a un ordinador amb un cable USB.

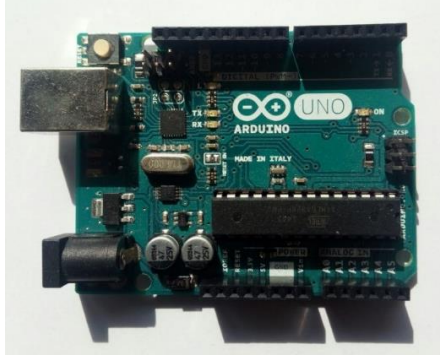

*Figura 1: Arduino UNO*

#### - **Arduino Leonardo**

Disposa de 20 entrades/sortides digitals (12 de les quals poden ser usades també com analògiques), connector d'alimentació, connector de micro USB, sortida de 5 V, 3.3 V , terra i botó de reinici.

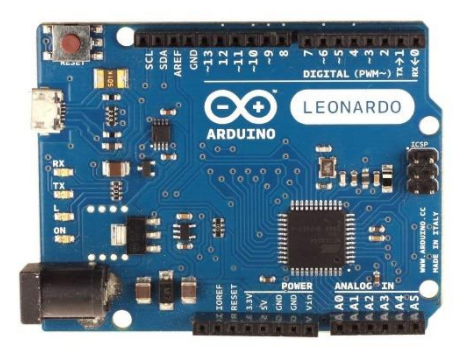

*Figura 2: Arduino Leonardo*

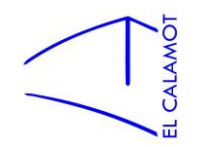

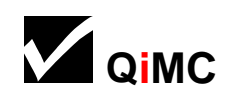

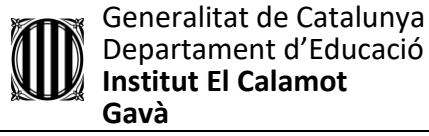

#### - **Arduino Due**

Amb 54 entrades/sortides digitals, i 12 d'analògiques, es una placa per a projectes d' Arduino a més gran escala.

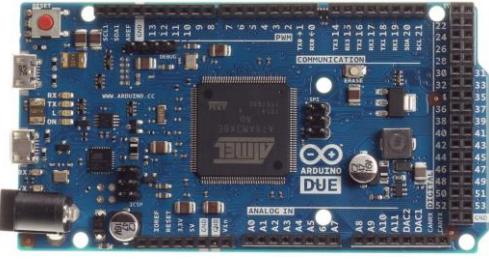

*Figura 3: Arduino Due*

#### - **Arduino Yún**

L' Arduino YÚN és la placa perfecte per al disseny de dispositius connectats i als projectes de l' Internet de les coses. Combina el poder de Linux amb la facilitat d'ús d' Arduino.

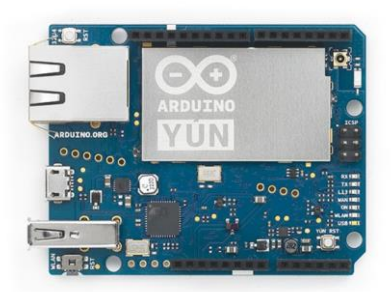

*Figura 4: Arduino Yún*

#### - **Arduino Mega**

Dissenyada per projectes complexes, disposa de 54 ports digitals i 16 d' analògics. Recomanat per projectes de robòtica i impressores 3D.

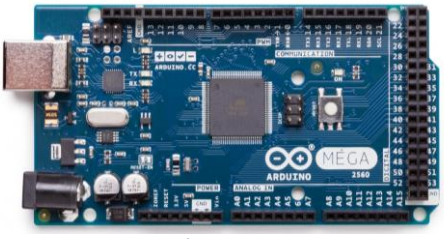

*Figura 5: Arduino Mega*

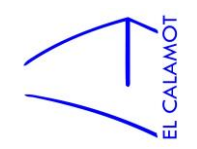

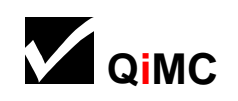

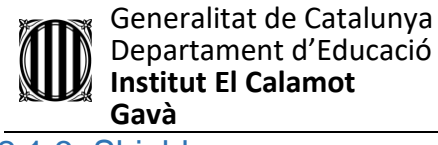

#### <span id="page-9-0"></span>2.1.3 Shields

Els Shields són plaques que es poden connectar a la part superior de l' Arduino, ampliant les seves capacitats. Els diferents Shields segueixen la mateixa filosofia: són fàcils de muntar i són barats de produir.

Aquí alguns exemples dels més usats:

## - **Arduino GSM Shield**

L' Arduino GSM Shield permet a la placa Arduino realitzar trucades telefòniques, enviar missatges SMS i connectar-se a Internet.

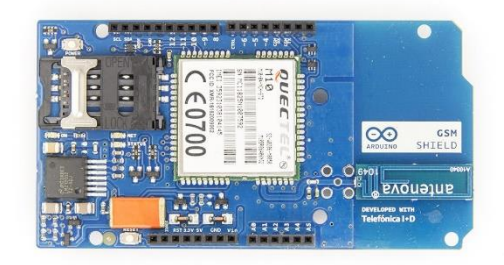

*Figura 6: GSM Shield*

## - **Arduino Ethernet Shield**

L' Arduino Ethernet Shield permet connectar-se a internet a la placa en qüestió.

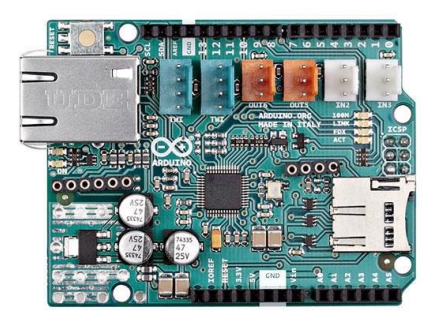

*Figura 7: Ethernet Shield*

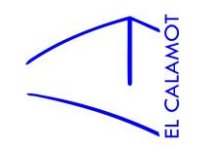

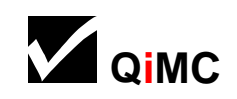

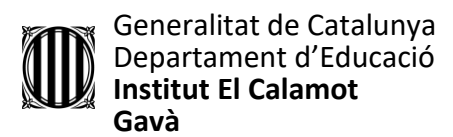

#### <span id="page-10-0"></span>2.2 Arpa làser

Contràriament al meu pensament inicial, jo no he inventat l'arpa làser, és per això que he fet recerca en la història d'aquest instrument electrònic.

Una arpa làser es un instrument electrònic que es caracteritza per projectar feixos de llum làser que al ser obstaculitzats produeixen so. Hi ha 2 persones que afirmen haver inventat l'instrument, Geoffrey Rose i Bernard Szajner, a 1975. Però hi ha hagut variacions i idees aplicades posteriorment per altres entusiastes de l'electrònica.

Jean Michel Jarre, famós músic, és qui ha popularitzat l'instrument i el porta a tots els seus concerts des de 1981.

Se'n distingeixen dos grans tipus:

## <span id="page-10-1"></span>2.2.1 Arpa Làser "No-emmarcada" (frameless laser harp)

És el més popular, i molt més complex que l'arpa làser emmarcada.

Principalment es compon de 4 elements: un potent làser, un sensor, un motor "pas a pas"(stepped motor) i un mirall.

Les peces interactuen de la següent forma: El làser apunta al mirall. El mirall està connectat al motor "pas a pas" que té tantes posicions com notes tingui l'arpa, i va canviant seqüencialment per aquestes posicions a una velocitat altíssima de manera que projecta un làser per nota creant la imatge de múltiples làsers llençats a l'infinit. El sensor ha de ser capaç de detectar quan un làser es tallat gracies a la llum reflectida al palmell de la mà en fer-ho. I tot i que no es capaç de distingir quin làser és, el senyal és computat. Després, mitjançant la programació amb per exemple un ordinador connectat al sensor i al motor, es relaciona la posició del motor amb l'estimulació del sensor. De manera que quan el sensor és excitat l'ordinador comprovi la posició del motor per saber quin làser esta sent tallat i reproduir la nota desitjada, tot això a una velocitat extremadament alta.

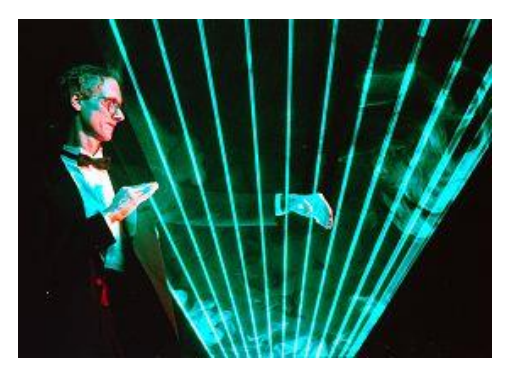

*Figura 8, "frameless laser harp"*

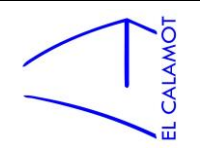

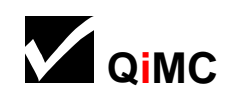

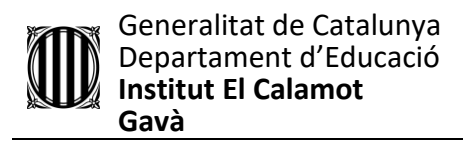

# <span id="page-11-0"></span>2.2.2 Arpa Làser "Emmarcada" (framed laser harp)

Aquest disseny recorda més a un arpa convencional acústica. Utilitza una sèrie de fotodíodes o fotoresistors i, en aquest cas un làser per a cada un d'ells. Disposats un a cada banda del marc (per exemple, tots els làsers a la part superior del marc, i els sensors a baix). Cada làser apunta a un sensor de manera que queden tots els làsers paral·lels. I quan un làser és tallat el sensor ho notarà i enviarà un senyal per a que una nota sigui reproduïda.

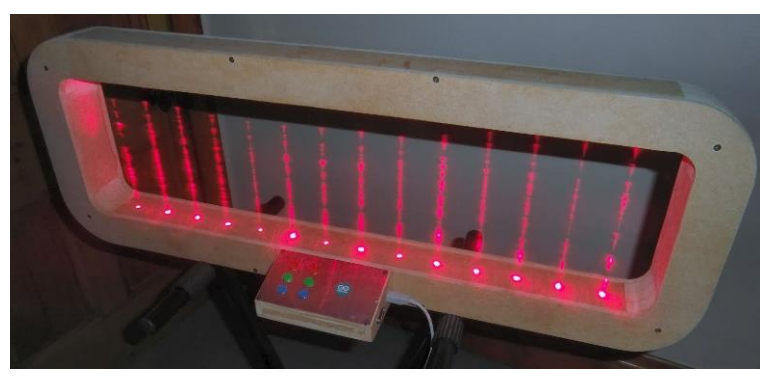

*Figura 9: Exemple "framed laser harp"*

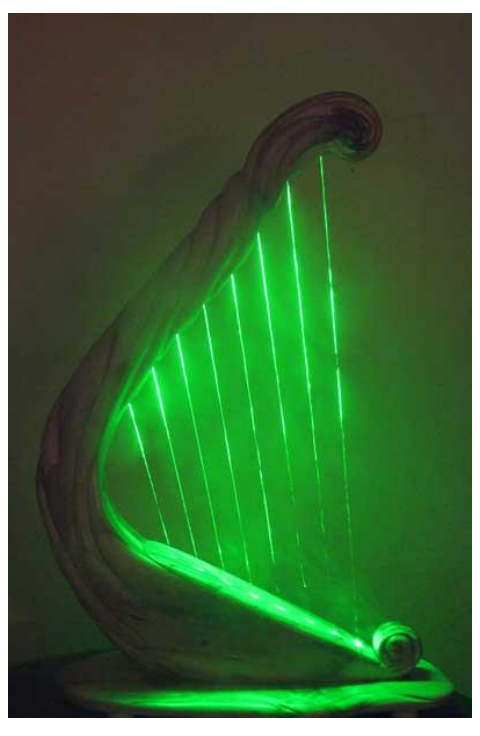

 *Figura 10: Exemple "framed laser harp"*

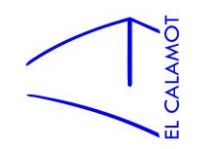

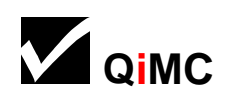

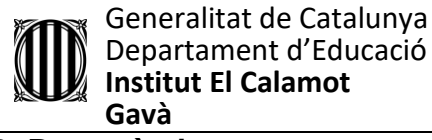

#### <span id="page-12-0"></span>**3. Part pràctica**

#### <span id="page-12-1"></span>3.1 Plantejament

L'objectiu és construir una arpa làser "emmarcada". La idea és que sigui un cos de fusta amb uns feixos de llum làser que al ser tallats produeixin so (afinat).

Essencialment l'arpa funciona de la següent manera:

Disposant del mateix nombre de làsers i receptors de làser, es col·loquen tots els làsers apuntant al seu corresponent receptor. Cada receptor està assignat a una nota i quan el receptor deixa de rebre la llum del làser a causa d'una entitat opaca que talla el feix (en principi mà), aquest receptor envia un senyal (o deixa de enviar-lo) al microcontrolador de la placa arduino. En adonar-se d' això, el microcontrolador enviarà un senyal a un altaveu o brunzidor que vibrarà en la freqüència assignada a dit receptor i sentirem la nota desitjada.

En concepte es força simple, tot i així, m'he trobat amb complicacions, i sempre es pot fer més complex.

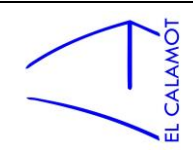

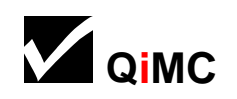

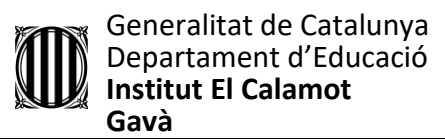

#### <span id="page-13-0"></span>3.2 Disseny i construcció de l'instrument (part física)

#### <span id="page-13-1"></span>3.2.1 El disseny (conceptual)

Els criteris amb els que em basaré a l'hora de triar el disseny que tindrà l'instrument són principalment la comoditat per tocar-lo i l'aspecte visual, per una banda com a objecte i per altra com a disseny que reforci la idea de "tocar llum". També tindré en compte evidentment la meva capacitat per construir-lo.

He considerat tot tipus de dissenys: amb els feixos horitzontals, amb els feixos verticals, amb els feixos molt separats, poc separats, arpa dreta o tombada, forma d'arpa tradicional o fins i tot un disseny circular, aquest últim sent un interessant repte.

Finalment m'he quedat amb una difícil tria de dues opcions, per decidir, m'he ajudat de la següent comparació :

Disseny 1

Disseny en el pla vertical (dreta) , de fusta, forma rectangular gran amb els feixos làser verticals força separats( 5-7 cm aproximadament ).

Disseny 2

Disseny en el pla horitzontal (tombada) , de fusta, forma rectangular petita amb els feixos làser horitzontals/verticals força junts ( 2 cm aproximadament ).

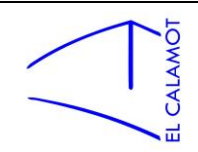

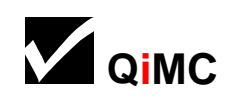

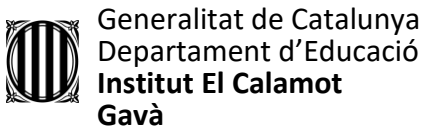

Començaré amb les característiques comunes que son el material i la forma. El material realment no té molta importància i la fusta es clarament la opció mes viable ja que es fàcil d' aconseguir, fàcil de treballar i te bona resistència. La forma podria haver estat més atrevida, però pel que fa a la eficiència el disseny rectangular te tots els avantatges, es la forma més fàcil d'aconseguir treballant amb planxes de fusta i a més els feixos surten paral·lels que es el més lògic i convenient.

Finalment la decisió es resumeix en "tombada amb els feixos junts" o "dreta amb els feixos separats". Tombada en un principi em fa la sensació que ha de ser més còmode, però en realitat crec que es només perquè recorda a la manera de tocar instruments com un piano, i no per que tingui avantatges reals afavorint l' anatomia humana. Al ser més petit, l'instrument seria més fàcil de transportar i de guardar, però en realitat aquest disseny crec que fa perdre una mica el sentit de funcionar amb feixos de llum. Per tant la meva decisió final es l'arpa en posició vertical amb els feixos separats que crec que potenciarà molt més l'efecte visual.

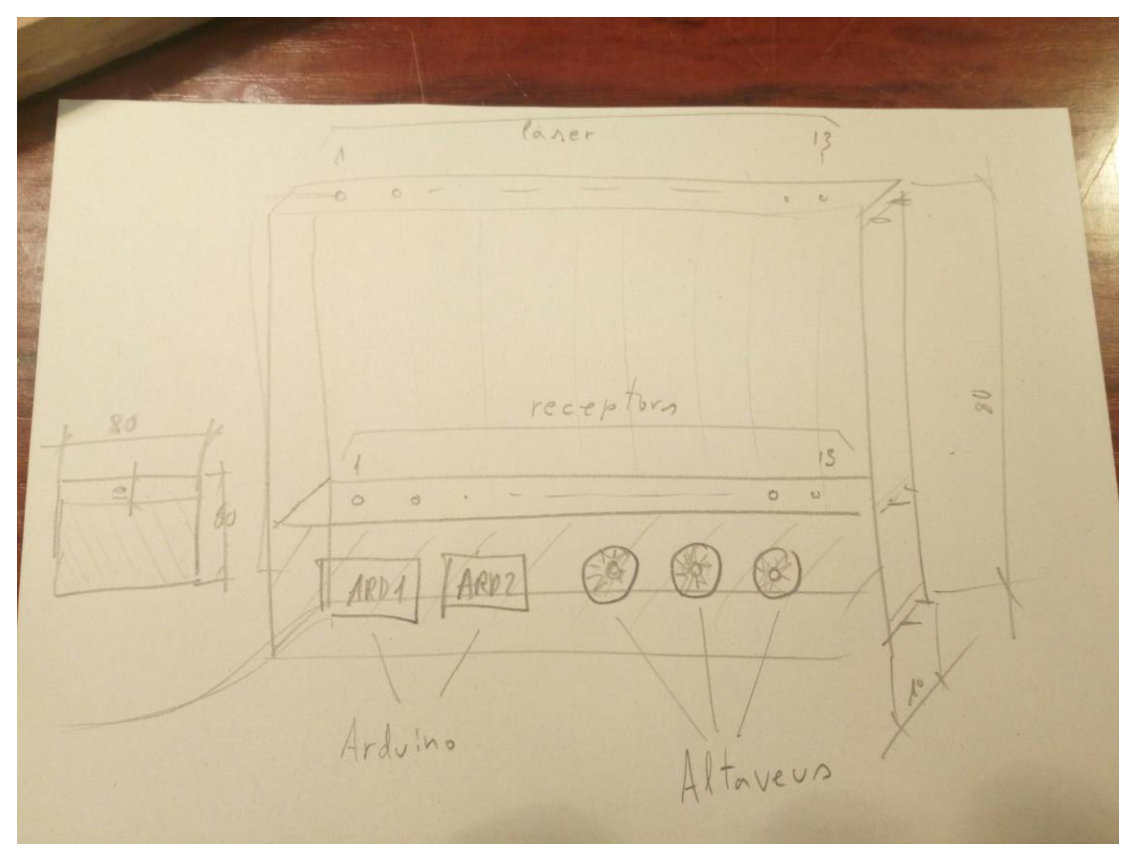

*Figura 11: Croquis de l'arpa*

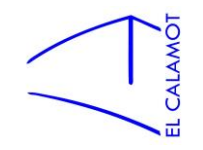

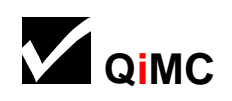

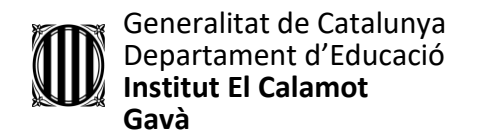

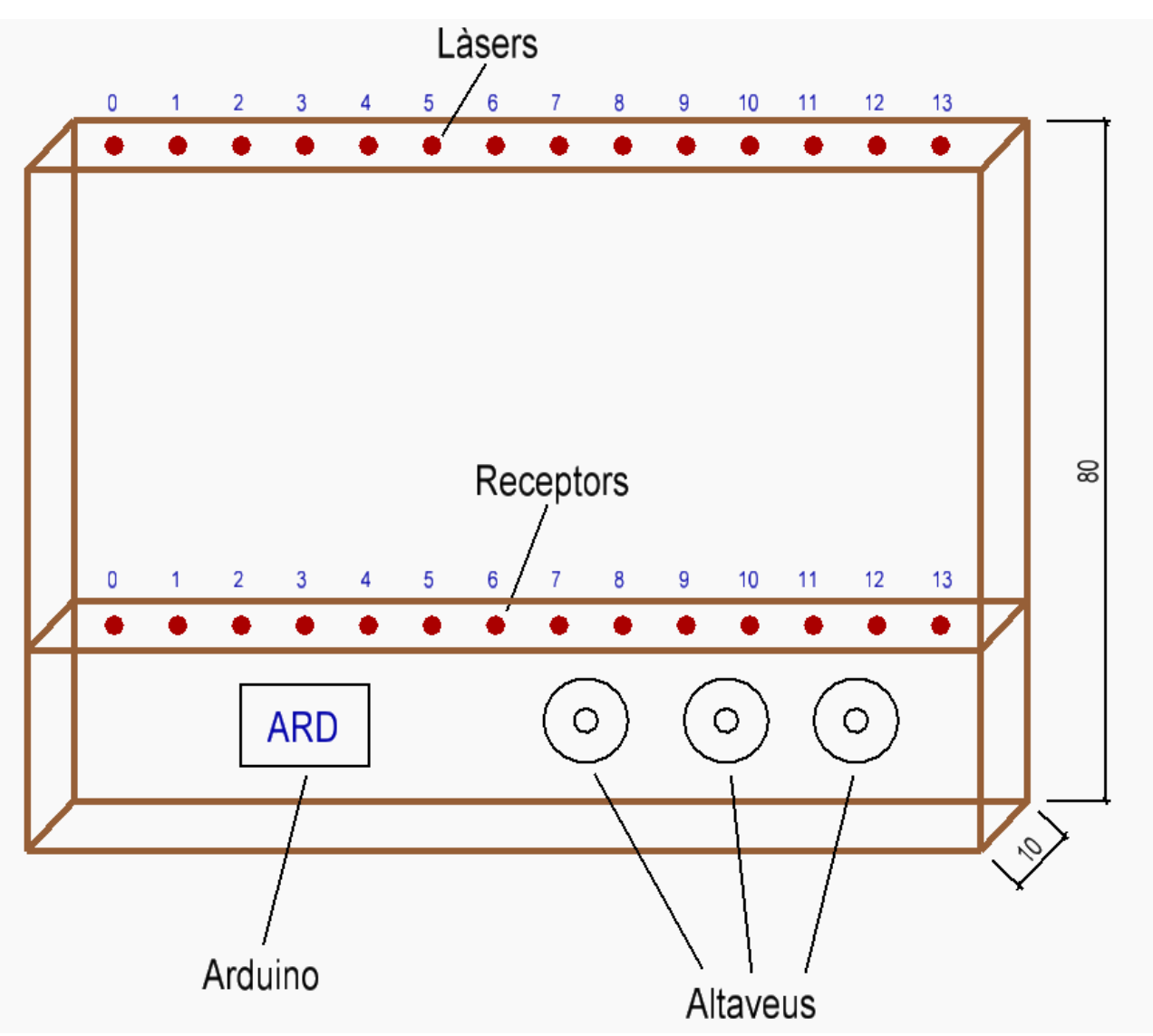

*Figura 12: Digitalització del croquis inicial*

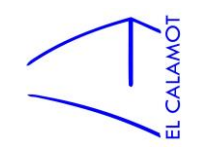

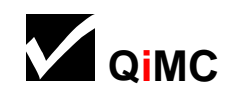

## <span id="page-16-0"></span>3.2.2 El material, estructura i dimensions

Pel material no he dubtat massa, la fusta es l' únic factible qualitat preu, i em ve perfecte pel que necessito. El tipus de fusta es una gamma mitja entre el pi i el roure, el bedoll. No es

que necessiti una fusta molt forta però el pi es doblega molt i em va fer por que es desquadressin els làsers, ja que un petit moviment fa que deixin d'apuntar als receptors. La mida la vaig a adaptar una mica a la venta de la fusta. Vaig trobar que seria adient un llistó de 60x80 cm que després tallaria en 6 llistons de 10x80 cm. D'aquests 6 només en son aprofitables 5 ja que l'últim queda escurçat degut a la fusta que es desprèn *Figura 13: Llistons de fusta*en cada tall.

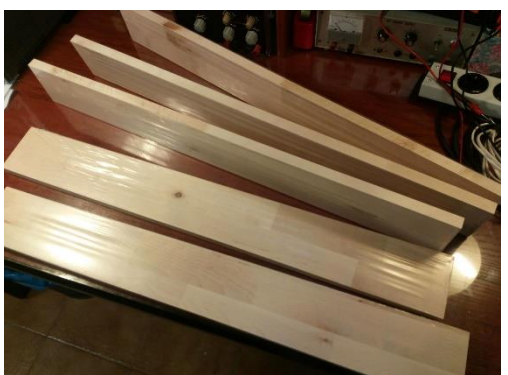

Amb aquests 5 llistons faig un quadrat de 80x80 i profunditat 10, com una mena de finestra, i el llistó restant es posa horitzontal a 20 cm de la part inferior, separant l'espai per als feixos làser i l'espai per als cables, arduino, altaveus... El llistó superior d'aquest quadrat o "finestra" vaig decidir col·locar-lo girat 90º per a la futura subjecció dels làsers.

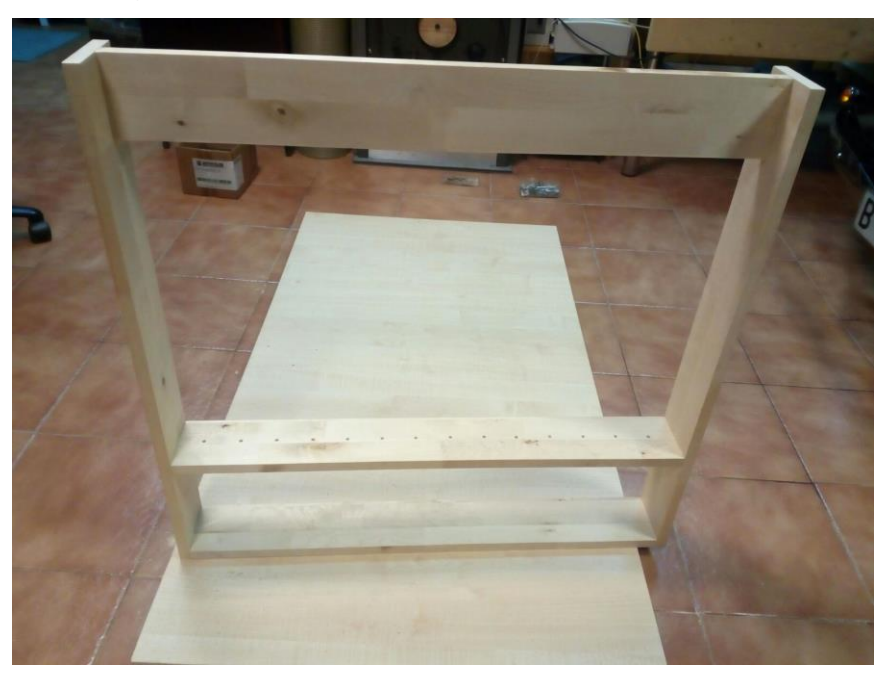

*Figura 14: Estructura arpa làser*

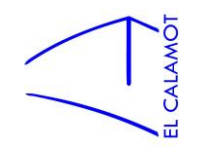

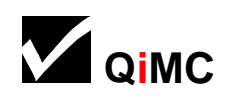

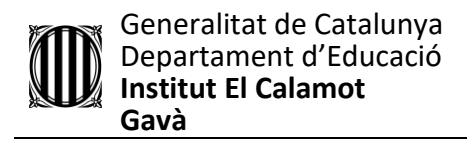

#### <span id="page-17-0"></span>3.2.3 Els làsers

Els làsers es disposen a la part superior de l'arpa, al llistó a 90º de la resta apuntant cap a baix (als receptors). Són 14 i es troben alineats a 5,25cm entre cada un d'ells.

Els làsers són una de les parts més delicades del projecte ja que són molt direccionals i han d'apuntar amb precisió al receptor. A més, he utilitzat els més barats del mercat i són molt irregulars tant en direcció com en la mida del feix. Tot i col·locar-los en perfecta alineació amb els receptors no assegures que el feix vagi on vols. Vaig tenir varies idees per corregir la imperfecció. Vaig pensar en una base de silicona adaptada a cada làser per a que apuntés correctament, però no era factible. La següent idea va ser adjuntar-los a la fusta mitjançant una L d'un material mal·leable per al seu ajustament. Fins i tot en vaig fer un prototip:

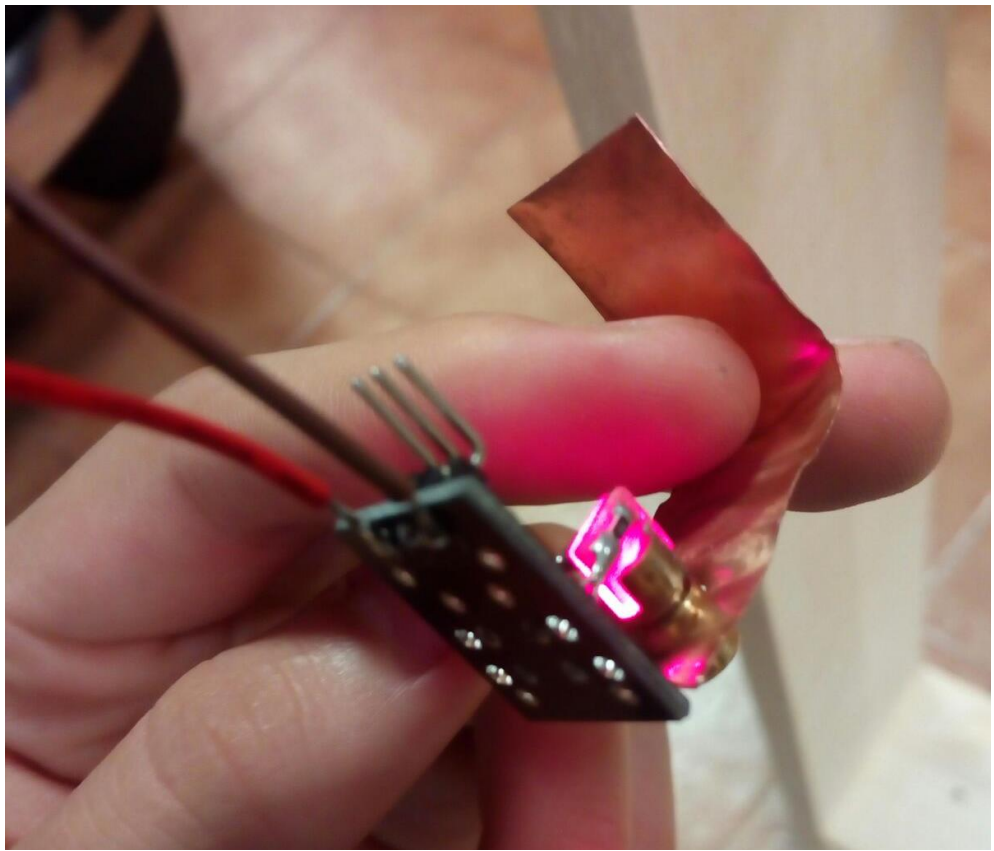

*Figura 15: prototip per a suport dels làsers*

El problema és que es mourien al mínim cop o transport.

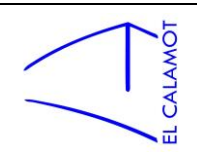

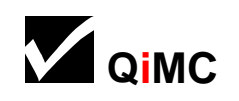

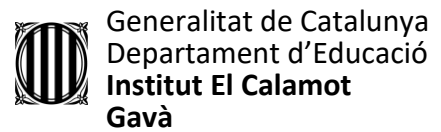

Per sort, els làsers que he utilitzat tenen unes petites potes d'una mena de filferro que són un tant mal·leables, molt poc, però a la distancia que es troben dels receptors, aquest "molt poc" es converteix en molt en la seva projecció.

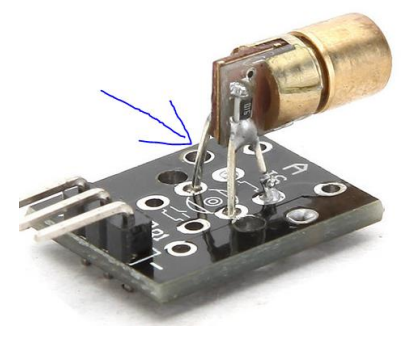

*Figura 16: làser*

Això em va permetre simplement fixar-los amb un cargol (molt petit) directament a la fusta. La dificultat era el petit diàmetre, que va fer que trenqués la broca, per sort la broca trencada seguia fent la seva funció.

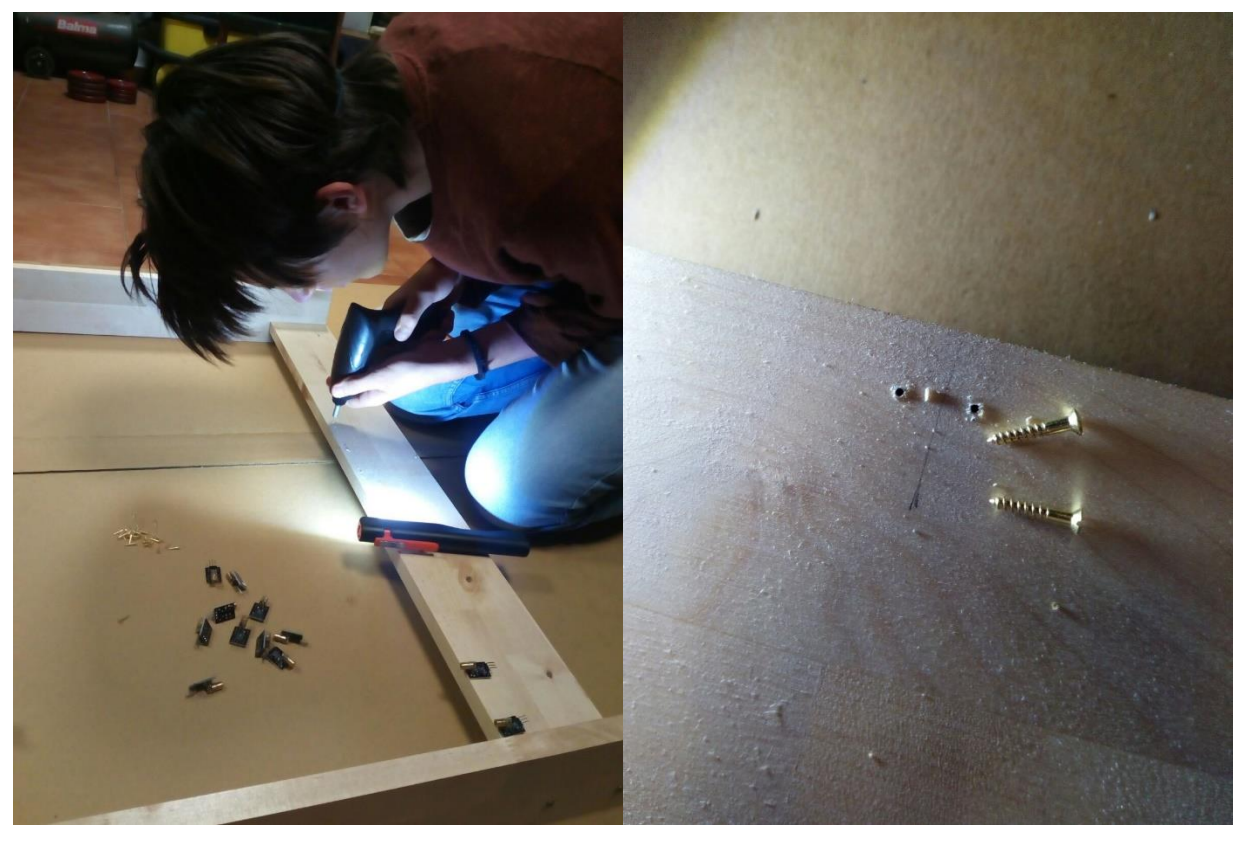

Figura 17: Foradant la fusta per a la col·locació dels làsers Figura 18: Forats i cargols emprats en la col·locació dels làsers

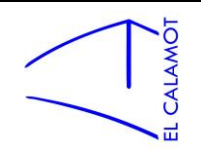

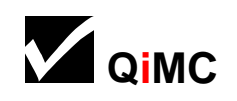

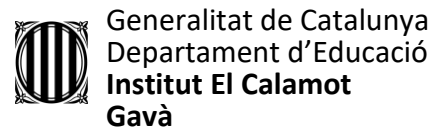

Els làsers només necessiten de 2 cables: positiu i terra. Tot i així la seva instal·lació és laboriosa. Els làsers estan connectats en paral·lel. Vaig fer 2 línies generals per a positiu i negatiu i després vaig soldar cada làser a cada una d'aquestes línies individualment amb cables curts.

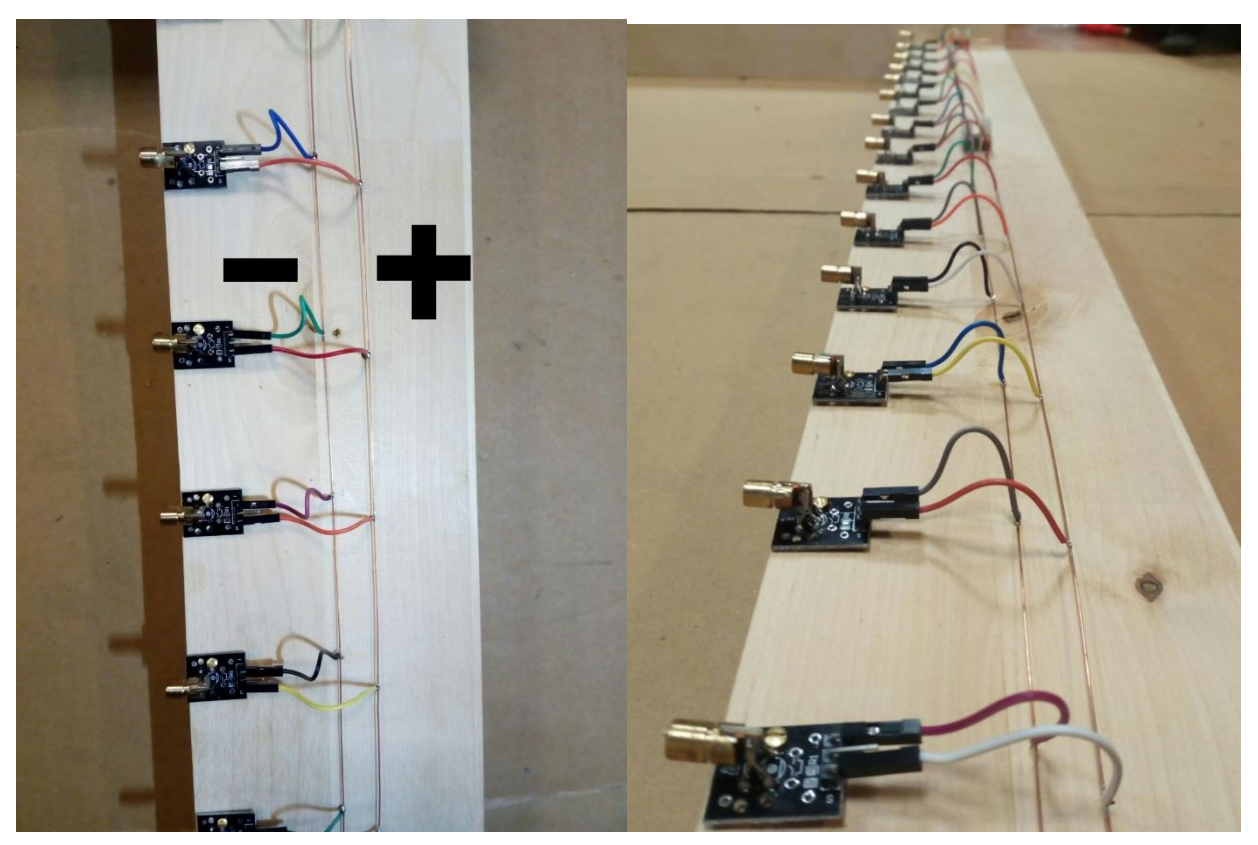

*Figures 19 i 20:Làsers instal·lats* 

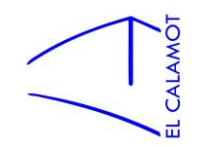

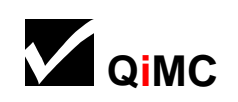

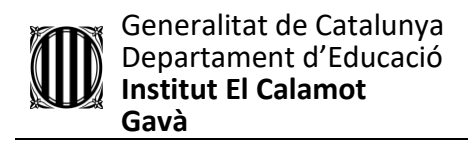

## <span id="page-20-0"></span>3.2.4 Els receptors

Els receptors són els encarregats de saber quan un feix esta sent tallat, per tant han d'estar col·locats a la línia del feix de llum del làser, tot i que jo ho veig més com que els làsers han d'apuntar als receptors. Es troben al llistó horitzontal que separa l'espai dels feixos i el dels cables, arduino, altaveus... Receptor:

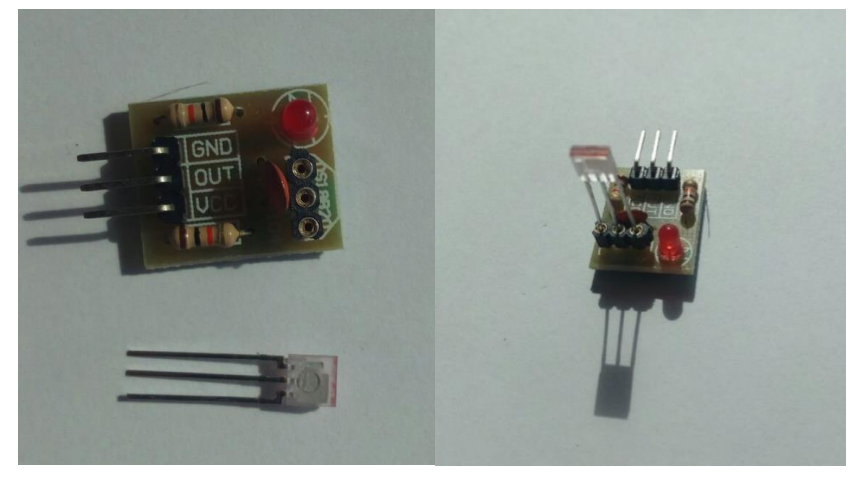

*Figures 21 i 22: Receptor*

Com es pot apreciar aquest component té una part que sobresurt de la resta, la lent. Aquesta es la part que detecta la llum. Després de varies proves he descobert que es indiferent la direcció per la qual li arribi la llum.

El problema es la tolerància dels receptors. Em vaig adonar de que els receptors làser no necessiten una llum tant forta com la dels làsers per ser estimulats, sinó que a vegades amb la llum ambiental ja s'activen. Això causa que l'instrument no soni ja que es com si els feixos làser no fossin mai tallats ja que la llum d'aquests no es necessària.

Es pot veure clarament en aquest vídeo:

<https://www.youtube.com/watch?v=M76JaxJekOY>

L'ombra que fa la mà determina l'estat del sensor. Com es pot veure, aquella llum ambiental que es força tènue, no és res excepcionalment lluminós però és suficient per estimular el sensor.

Per solucionar-ho, vaig pensar en implementar uns petits tubs que rodejarien els receptors de manera que quedessin a l'ombra.

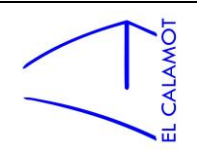

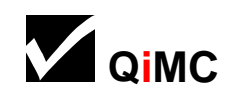

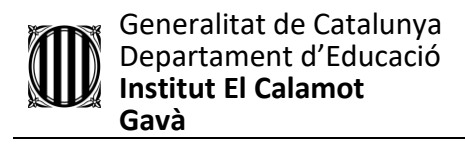

Però vaig trobar una solució millor, partint de que es indiferent la direcció per on arribi la llum a la lent, introduint la lent a un forat de manera que quedi el "cos" del receptor a la part de baix del llistó i la lent accessible per la llum de dalt. D'aquesta manera la lent queda a l'ombra (dins el forat) solucionant el problema de la tolerància i a més el cablejat queda tot a baix.

Els receptors estan connectats en paral·lel i necessiten 3 cables: el positiu, el negatiu , i el serial. El positiu i el negatiu són comuns per a tots i els vaig connectar de la mateixa manera que els làsers. En canvi, cada receptor necessita específicament el seu cable de serial, és el que avisa de que el seu feix ha estat tallat i va directament connectat a arduino.

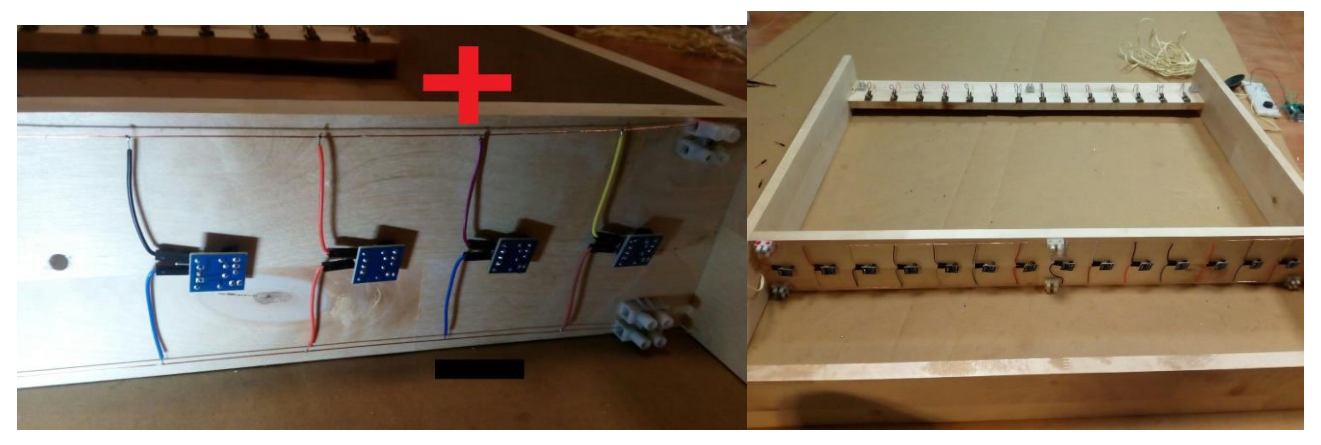

*Figures 23 i 24: receptors connectats al positiu i negatiu comú*

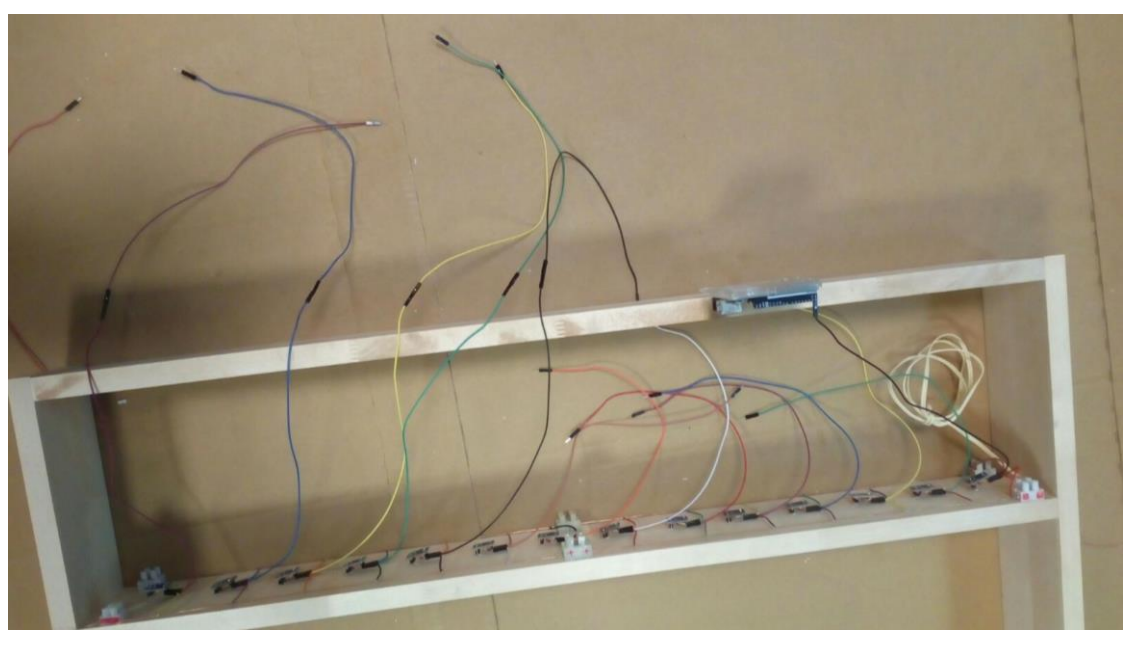

 *Figura 25: Receptors amb el cable de serial connectat*

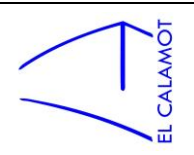

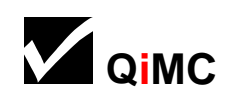

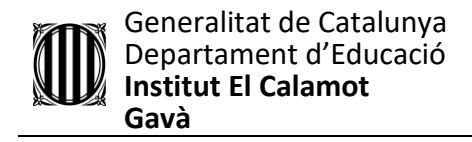

Per a fixar-los a la fusta en aquest cas vaig usar silicona.

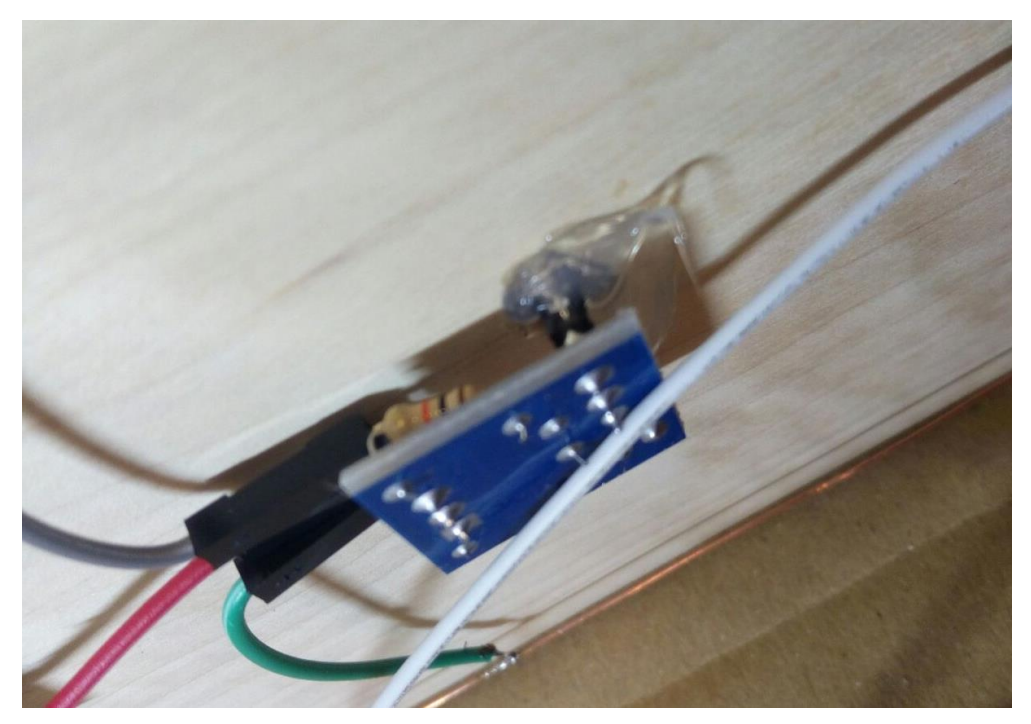

*Figura 26: receptor fixat amb una gota de silicona*

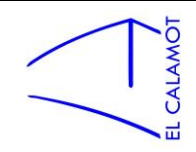

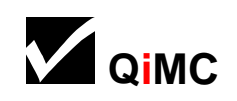

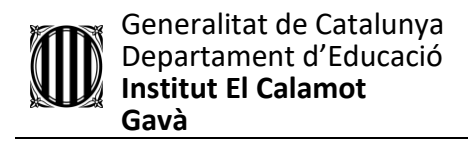

## <span id="page-23-0"></span>3.2.5 La placa arduino

És una placa de circuit imprès amb un microcontrolador, ports digitals i analògics de [entrada i sortida](https://es.wikipedia.org/wiki/Entrada/salida) i un port per connectar-la a l'ordinador. Es la base de tot i em permet programar els components per aconseguir el comportament desitjat.

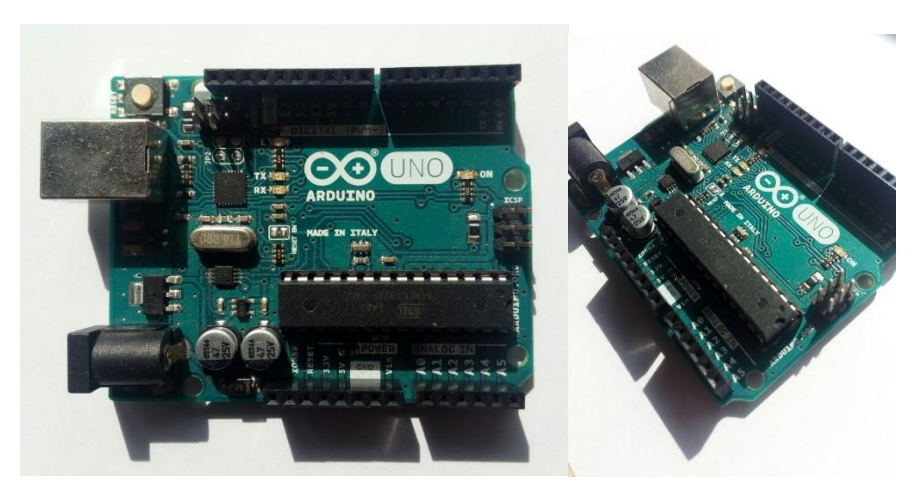

 *Figures 27 i 28: placa arduino*

La limitació per el nombre de ports d'un arduino UNO va ser un dels grans problemes al meu cap, i al final me n'han acabat sobrant. Arduino UNO disposa de 14 ports digitals. I això no era suficient ja que jo en necessitava 13 per receptors, 3 per altaveus i 2 o 3 per interruptors. Però vaig descobrir que els ports analògics poden ser accedits com a digitals, donant-me 6 ports més i solucionant tots els meus problemes. Amb 20 sortides en tinc 3 per altaveus, 3 per interruptors, 13 per receptors i encara me'n sobra 1. Es per això que finalment vaig posar 14 receptors, aprofitant que en tenia un de sobra ja que els vaig comprar en parells. Els làsers no necessiten cap port i poden anar connectats directament a 5V ja que no s'han de programar, només encendre constantment.

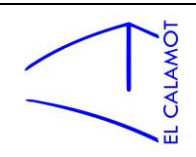

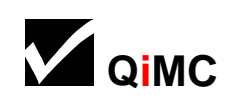

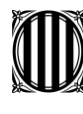

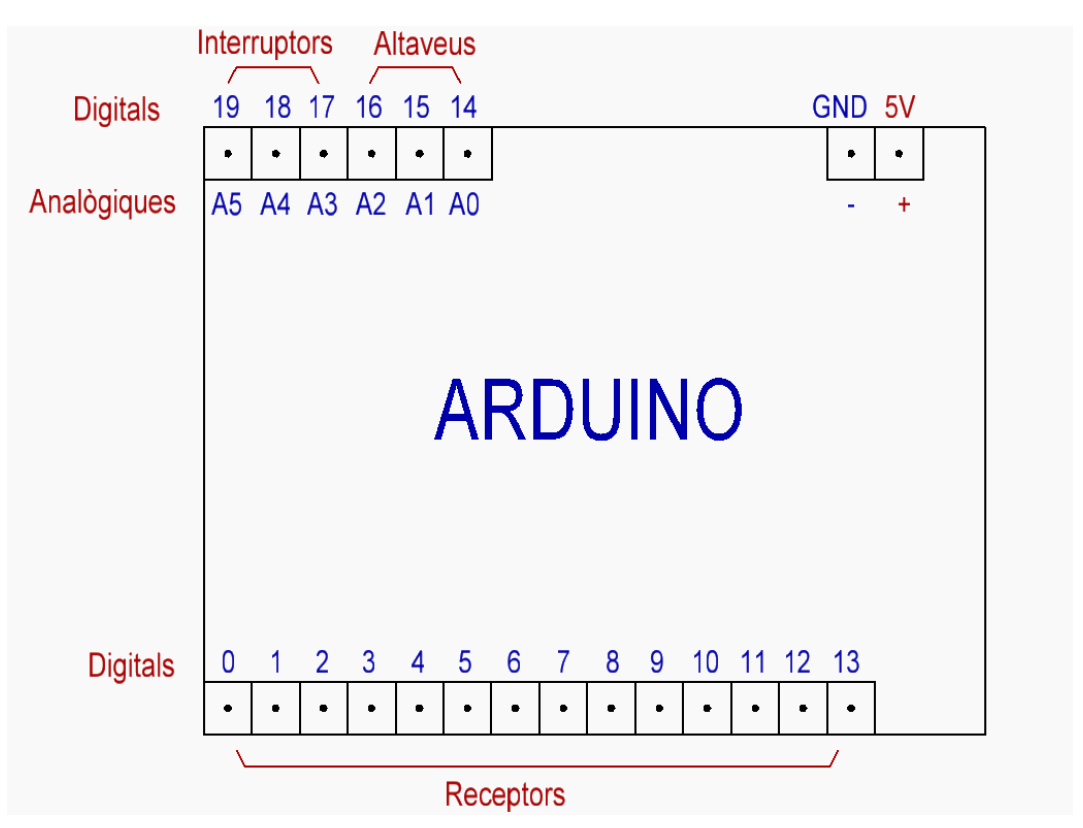

*Figura 29: Croquis digital de la distribució dels ports de la placa*

Pel que fa a l'alimentació no sempre tindré l'ordinador per potenciar l' arduino, la solució es força simple, amb un adaptador de USB a endoll es suficient, però depens dels endolls. Amb una bateria externa seria totalment independent. Però crec que pel que el faré servir jo, sempre tindré endolls a la vora.

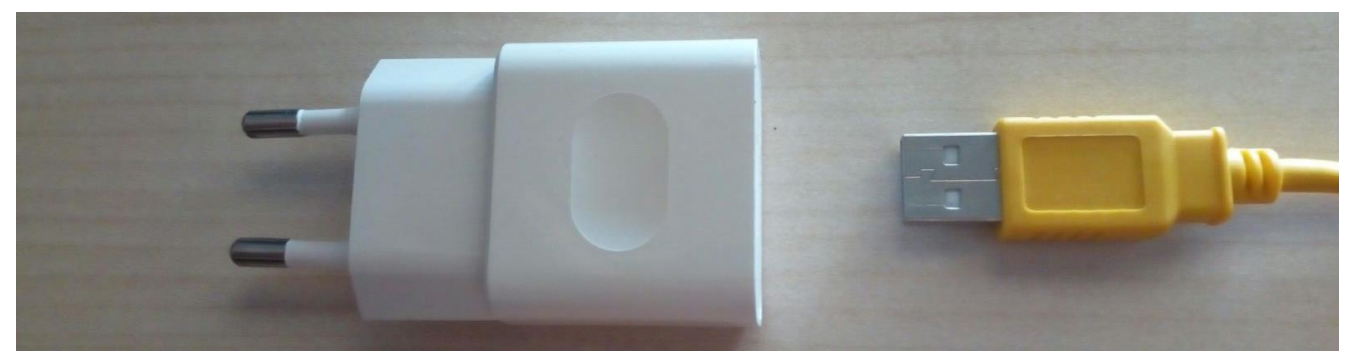

*Figura 30: Transformador de USB a endoll*

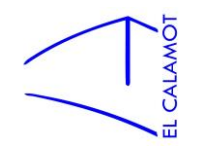

#### <span id="page-25-0"></span>3.2.6 Els altaveus

Els altaveus són els encarregats de reproduir el so de l'arpa, per raons de software explicades a l'apartat de so, necessito un altaveu per a cada nota simultània que vulgui reproduir. Es per això que l'arpa disposa de 3 altaveus, el qual dona possibilitat d'acords tríades, tot i que son difícils de fer amb dos mans.

Durant el període d'experimentació he treballat amb altaveus de molt baixa qualitat, i per al disseny final volia una millora, i la vaig aconseguir. Els altaveus són de uns 10 cm de diàmetre i van fer que de l'experimentació al objecte final hi hagués un canvi a millor en el so, el qual va ser una agradable sorpresa.

Els altaveus estan col·locats a la part inferior-dreta de l'arpa alineats. La seva integració va comportar crear punts de suport que no hi eren. Vaig integrar 3 prismes de fusta enganxats amb un cargol gran a la fusta inferior que servirien de suport per als altaveus, que han quedat fortament fixats.

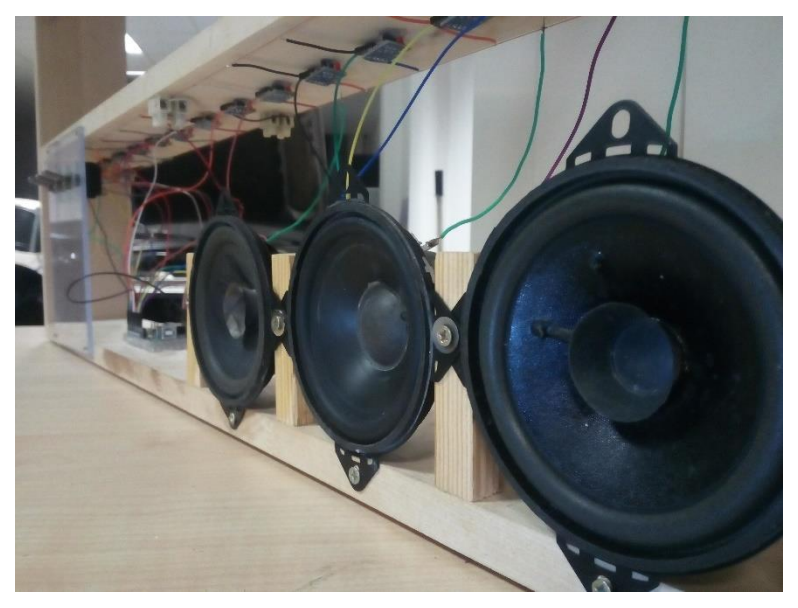

*Figura 31: altaveus integrats*

L'electrònica és molt simple, el negatiu de l'altaveu va al negatiu comú de l'arpa i el positiu a la sortida d' arduino, donant-li així control sobre l'altaveu.

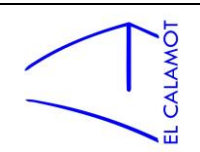

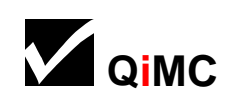

# <span id="page-26-0"></span>3.2.7 Interruptors

La funció dels interruptors és canviar l'escala / octava de les notes, per donar varietat i complexitat a l'instrument. Amb 3 interruptors tinc 8 possibilitats (  $2^3)$  mitjançant les següents combinacions:

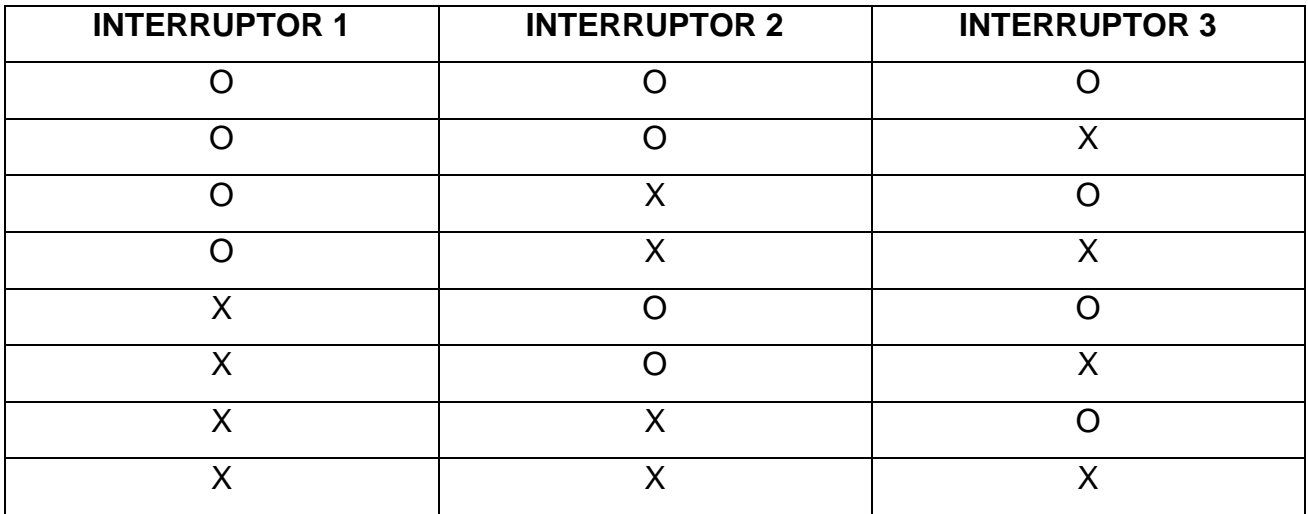

## *O = encès X = apagat*

El circuit dels interruptors es força simple, però com en aquest cas els interruptors no encenen o apaguen res directament sinó que nomes necessito saber el seu estat mitjançant arduino, es extremadament important posar una resistència per evitar un curtcircuit. Jo he utilitzat una resistència de 10k ohms, és un valor força alt i amb una resistència més petita també funcionaria. Però vaig ser força prudent.

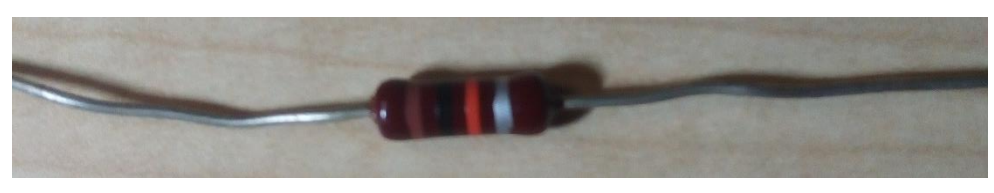

*Figura 32: resistència de 10k Ohms*

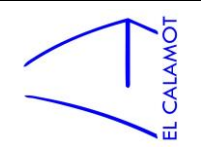

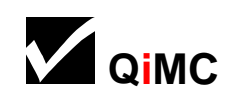

L'interruptor esta connectat d'una banda a positiu i de l'altra a negatiu. A la banda del negatiu hi ha una resistència per no curtcircuitar i entre la resistència i l'interruptor surt un cable que va cap a una entrada analògica d' arduino. Arduino sap en tot moment l'estat de l'interruptor, i, mitjançant la programació actua en conseqüència.

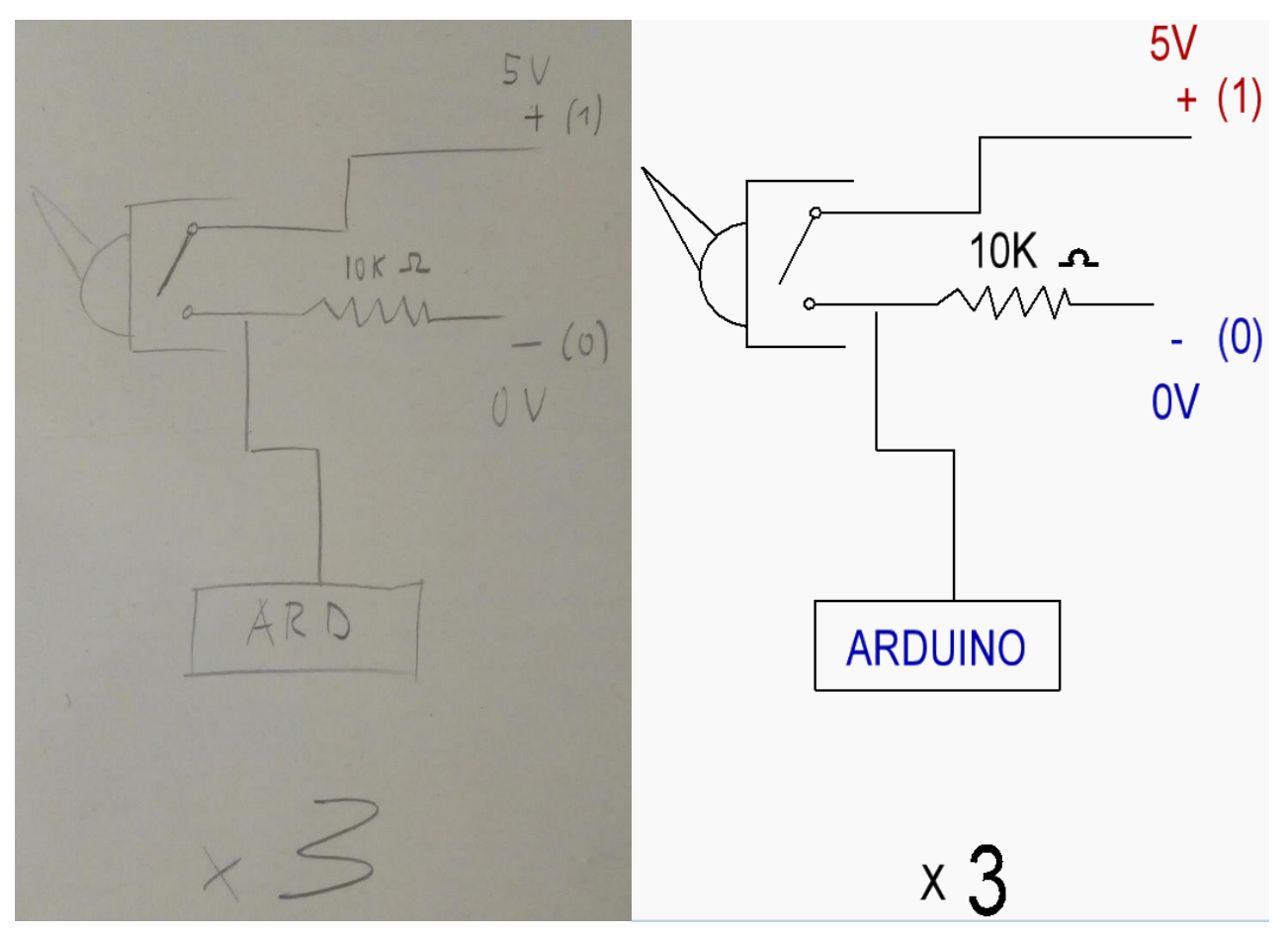

*Figura 33 i 34: Esquema del circuit dels interruptors en paper i digital*

Per a instal·lació vaig necessitar 3 interruptors, 3 resistències de 10k ohms(esmentades anteriorment) i una planxa rígida per adherir-hi els interruptors. Bé, i cables.

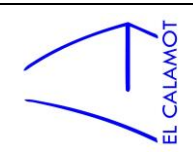

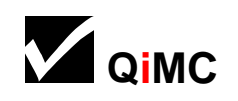

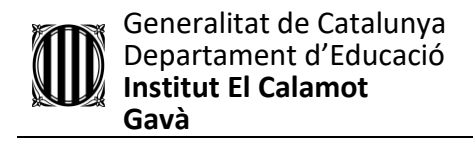

Vaig usar 3 interruptors de palanca, he de dir, molt autèntics i agradables al tacte. Són probablement el meu component preferit de l'instrument.

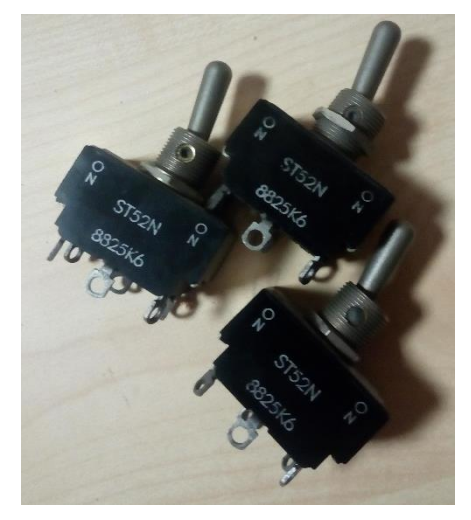

*Figura 35: Interruptors*

Per a la planxa, vaig tenir diferents possibilitats. Havia de ser de petit gruix, rígida i d'un material que es pogués foradar amb eines al meu abast. Al final em vaig decantar per una transparent planxa de metacrilat de la mida de mig DINA4 aproximadament.

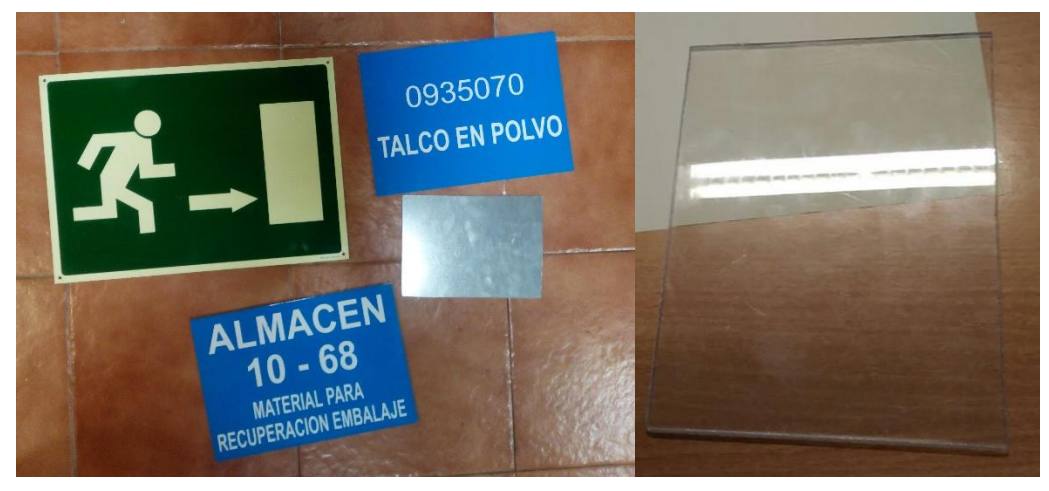

*Figures 36 i 37: Candidats a planxes on anirien els interruptors*

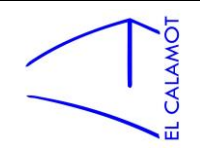

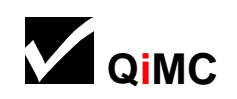

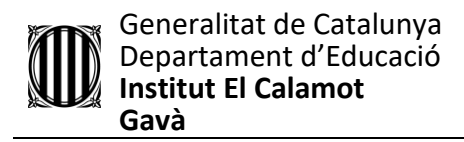

Vaig fer 3 forats a la planxa grans per a adherir-hi els interruptors. Va ser un procés de prova i error ja que no disposava de una broca de la mida exacta, llavors vaig anar fent el forat més gran llimant amb la broca, fins que tenia la mida del coll de l'interruptor. Tot seguit vaig unir la planxa a l'instrument amb 4 petits cargols. I finalment la electrònica corresponent a l'esquema vist anteriorment.

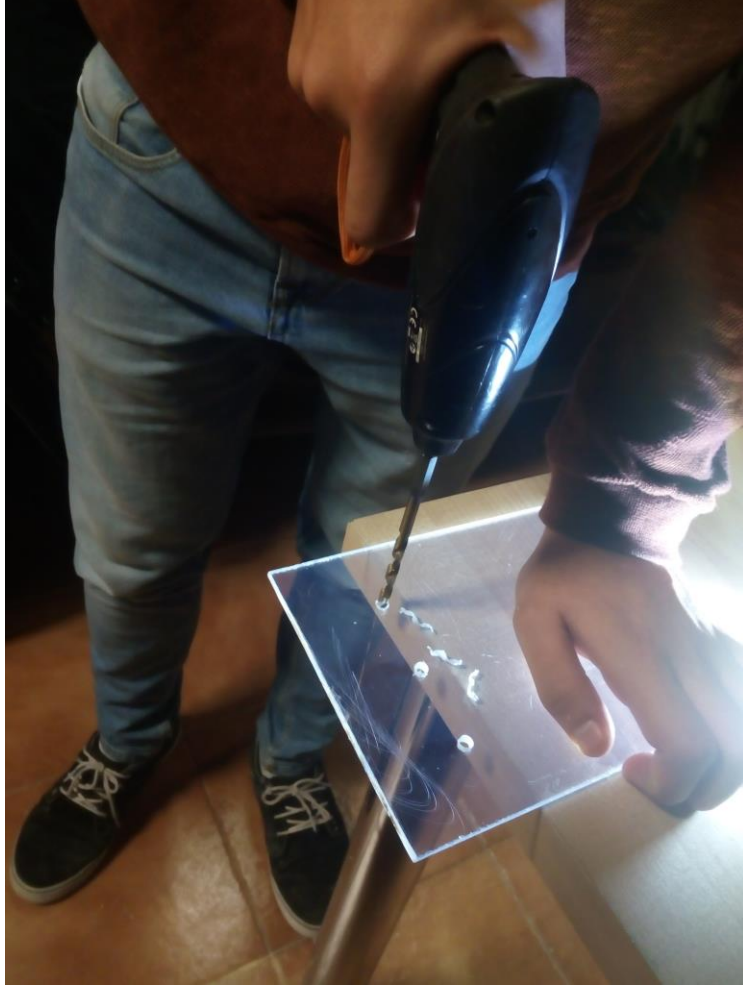

*Il·lustració 38: Foradant el metacrilat per a integrar els interruptors Figura 40: Electrònica dels interruptors*

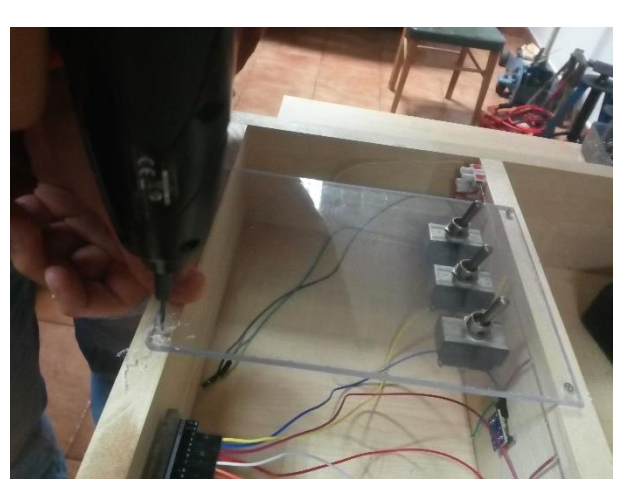

*Il·lustració 1Figura 39: Fixant la planxa a la fusta*

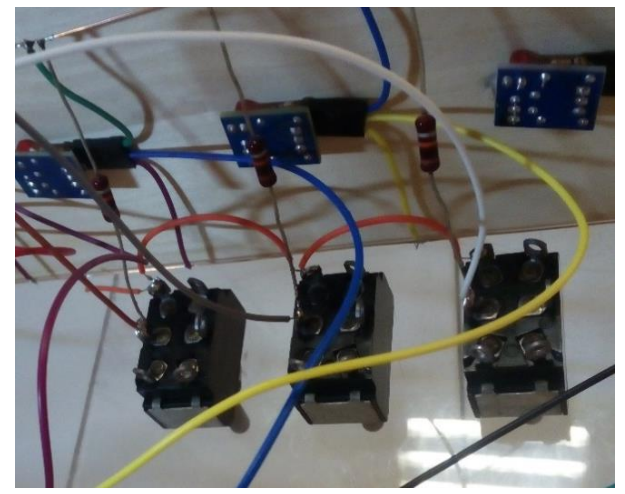

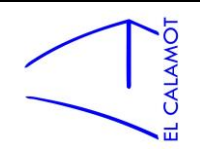

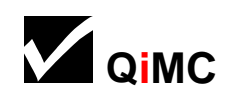

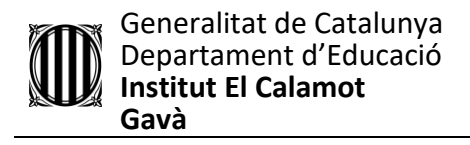

El sistema de 3 interruptors i 8 possibilitats no es molt intuïtiu, és per això que he incorporat una llegenda on es pot veure quina posició equival a cada escala.

Aquesta és la meva tria:

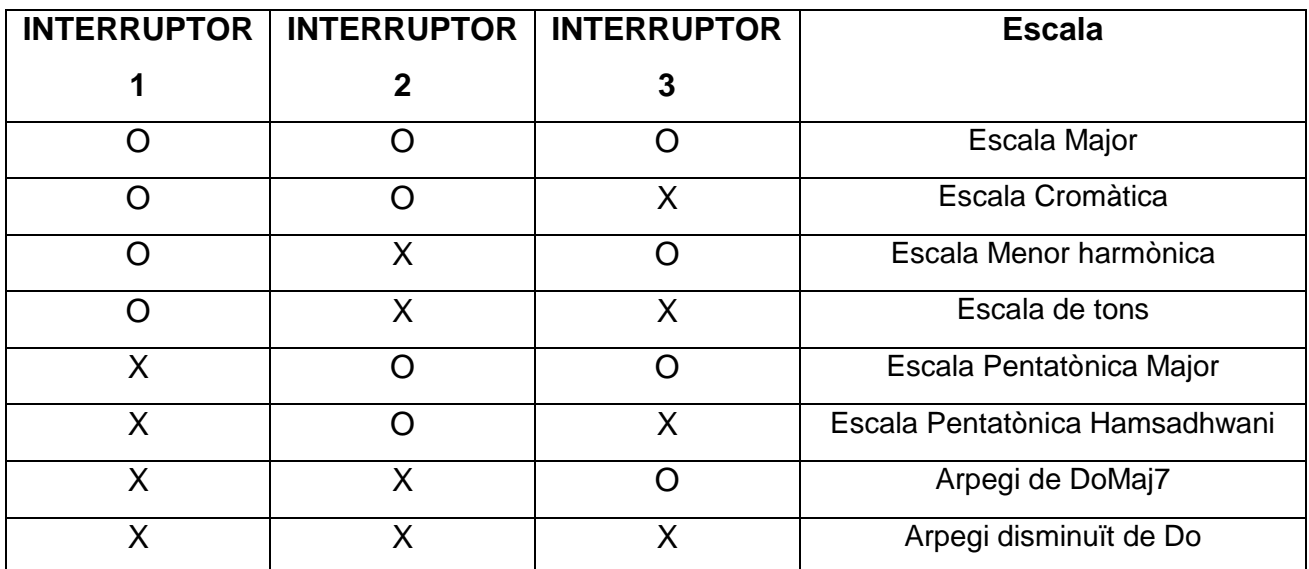

He afegit una petita guia sota els interruptors:

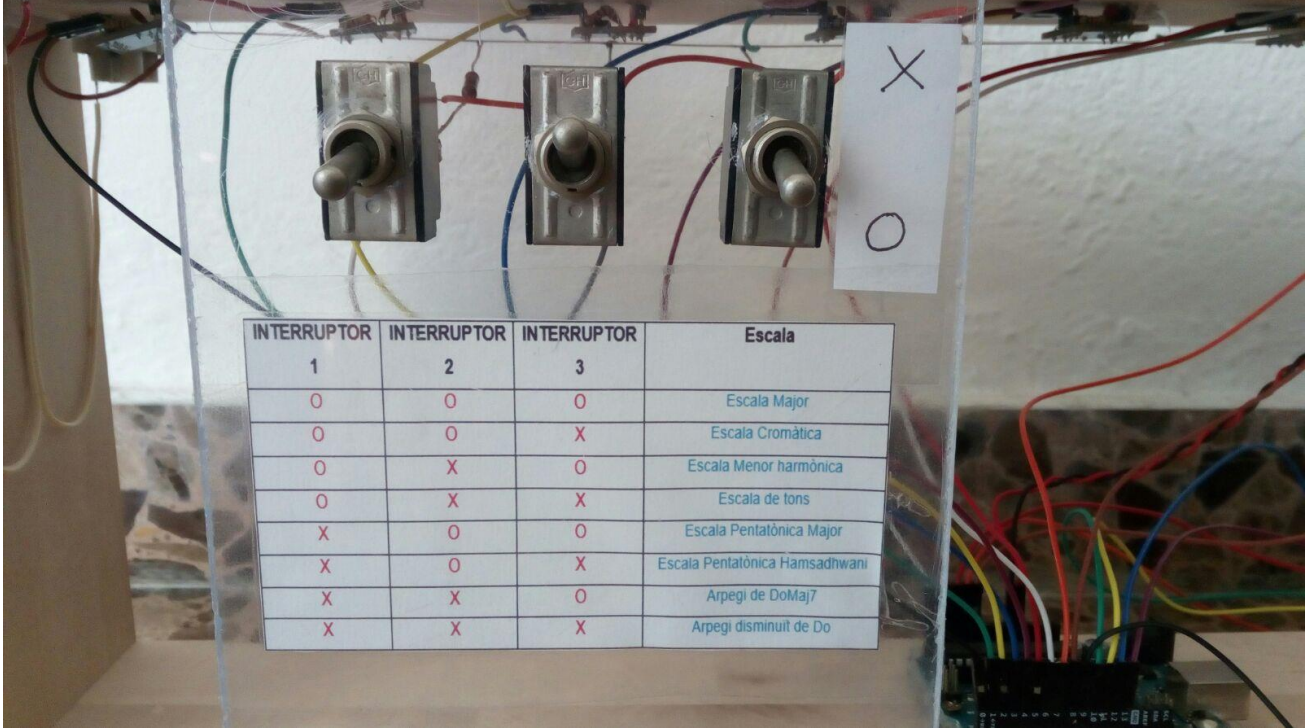

*Figura 41: Llegenda, guia de escales*

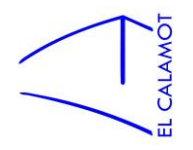

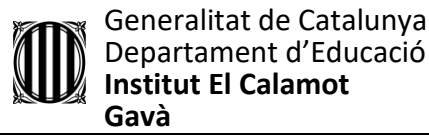

#### <span id="page-31-0"></span>3.3 So

El so es una part molt important d'un instrument musical, però malauradament, he de dir que és la part on m'he trobat més limitacions i dificultats.

# <span id="page-31-1"></span>3.3.1 Tipus d'Ones

La manera estàndard d' arduino de reproduir freqüències és mitjançant ones quadrades, amb un so molt poc natural i una mica estrident, en contraposició a les ones sinusoïdals les quals suavitzen el so i serien l'ideal.

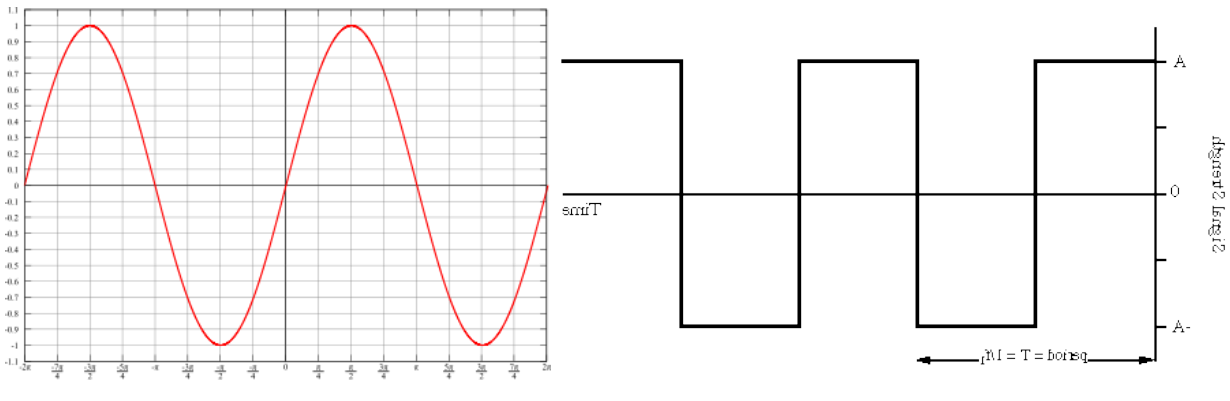

*Figura 42: Ona sinusoïdal Figura 43: Ona quadrada*

Desafortunadament la dificultat creix exponencialment si vull obtenir aquestes ones, i m'he hagut de conformar amb les quadrades. El problema es redueix força al usar altaveus grans, degut a que la membrana te inèrcia i suavitza les ones, aquest fenomen ha millorat força el so final de l'arpa.

# <span id="page-31-2"></span>3.3.2 Característiques del so

Un so es definit pels següents 4 paràmetres. Desgraciadament, a l'arpa làser només tinc control sobre un d'ells.

- 1. Volum: Es la intensitat del so i depèn de l'amplitud d'ona. A l'arpa làser el volum és invariable. Al meu cap, hauria de ser simple canviar el volum, però a l'hora de programar quan canvio la intensitat d'una sortida, alhora que li dic la freqüència que ha de fer sonar, l'altaveu actua de forma molt estrident i com amb interferències i no he sabut solucionarho.
- 2. Freqüència: Dóna lloc a l'altura tonal i és el nombre de cicles complets que fa una ona en un determinat temps. Aquest és l' únic paràmetre sobre el qual tinc control a l'arpa.

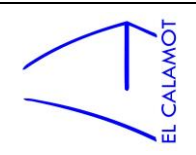

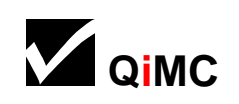

- 3. Timbre: És el més complicat, ve determinat pels harmònics, i és el que fa, per exemple, que puguem distingir els diferents instruments o les veus de les persones. Una manera d'implementar canvis de timbre, seria amb pistes pre-gravades que sonessin al tocar l'arpa, però arduino té extremadament poc espai d'emmagatzematge i necessitaria una targeta SD connectada a la placa per a que accedís als sons, i també causaria molts canvis en la programació. Tampoc l'he treballat a l'arpa.
- 4. Evolvent: Aquest paràmetre és força diferent i no sé si pot ser considerat un paràmetre al nivell dels anteriors. No obstant, és realment imprescindible en qualsevol instrument per a que sigui agradable de sentir. Es tracta de l'evolució temporal de l'amplitud d'ona en un so. Per tant és en el fons un derivat del volum. L'evolvent ve determinada per 4 paràmetres:

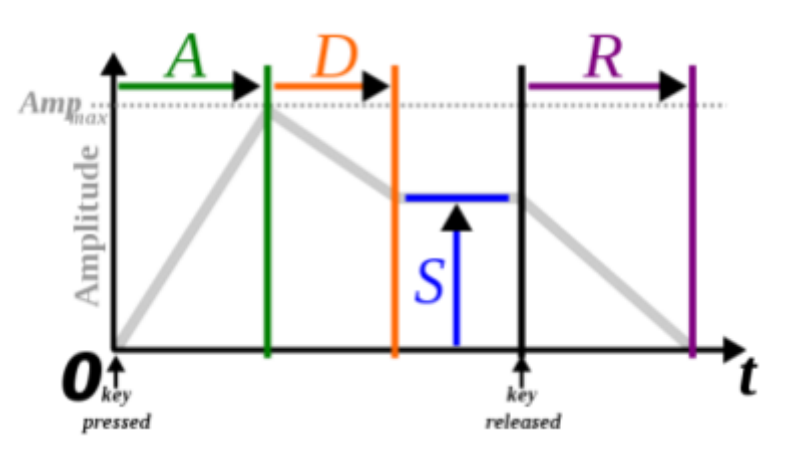

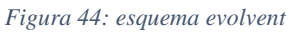

En primer lloc es troba l'atac (A), que és el temps que triga en sentir-se el so en la seva màxima amplitud després d'haver tocat l'instrument. En segon lloc es produeix el decaïment (D), que es pot definir com el temps que triga l'amplitud màxima en reduir-se, sense deixar tocar l' instrument. Després del decaïment el tercer paràmetre és el sosteniment (S), o sigui, l'amplitud que es manté constant fins que es deixa de tocar. Finalment en quart lloc la relaxació (R), és el temps que triga el so en perdre tota la seva amplitud un cop s'ha deixat de tocar l'instrument.

Aquestes variables o almenys atac i relaxació haguessin estat un gegant avenç en el so de l'arpa. Desafortunadament, tampoc he estat capaç de implementar l'evolvent. I és per això que l'instrument és molt sec de tocar, és o tot o res.

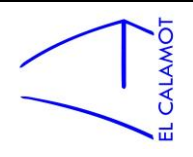

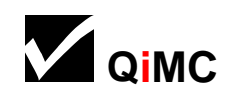

# <span id="page-33-0"></span>3.3.3 Simultaneïtat de notes

La impossibilitat de fer sonar dues notes alhora : Degut a limitacions de software i llibreries per defecte no és possible programar la funció "sonar" dos cops simultanis sinó que quan la funció "sonar" està activada si n'actives una segona, aquesta no farà res. Fins i tot amb dos altaveus diferents. En aquest vídeo es veu com simplement sona el primer feix que toqui: [https://www.youtube.com/watch?v=\\_pZC5TaYwf0](https://www.youtube.com/watch?v=_pZC5TaYwf0)

La solució l'he trobat a les llibreries següents<https://github.com/bhagman/Tone>. Això sí, necessito un altaveu per cada nota simultània. Aquí es pot veure en funcionament :

<https://www.youtube.com/watch?v=U0iMTZtrm-4> (els brunzidors son models diferents i un no fa les freqüències correctament, per això sona tan estrident)

Idealment m'agradaria que un altaveu pogués fer sonar tantes notes simultànies com volgués però no ha estat possible amb els meus recursos.

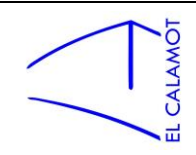

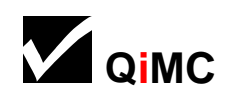

#### <span id="page-34-0"></span>3.5 Programació

En aquest apartat explicaré el software. L'arpa actua com actua gracies a la programació, tots els components estan connectats a un microcontrolador la qual cosa em permet relacionar-los i controlar el seu comportament mitjançant el codi.

Arduino, com explicat anteriorment, proporciona tant el hardware com un entorn per desenvolupar el software. Per tant tot el relacionat amb la programació ha estat fet amb l'entorn de desenvolupament que es pot obtenir de manera gratuïta a la pagina d'arduino.

A més he usat una llibreria proporcionada gratuïtament per un altre creador d' arduino a qui agraeixo que l'hagi compartit. Coneguda com llibreria "Tone.h" és la llibreria que em permet fer sonar diverses notes simultàniament. Més informació a l'apartat "so", "simultaneïtat de notes".

Principalment les 2 coses que tenien complicació a l'hora de programar són els 3 interruptors i les seves 8 possibilitats i sobretot la jerarquia d'altaveus.

El funcionament és el següent: cada altaveu té assignada una prioritat, del 1 al 3. Quan un feix es tallat la nota corresponent sonarà a l'altaveu 1, si mentre sona aquesta un altre feix es tallat, la seva nota sonarà a l'altaveu 2, i si en sona una altre alhora, al 3. Però si després es deixa de tocar la 1a nota, les altres dues continuaran sonant als altaveus 2 i 3. De manera que un cop una nota és assignada a un altaveu romandrà en aquest fins que deixi de ser tocada la nota. En cas que una 4a nota fos tocada aquesta no tindria efecte ni alteraria absolutament res fins que un dels altaveus es trobes disponible.

El codi responsable del comportament de l'arpa es pot dividir en 3 parts: La declaració de variables, la funció d'inici i la funció en bucle.

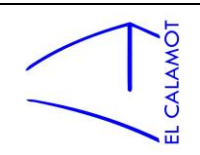

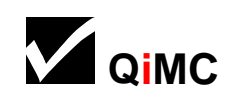

# <span id="page-35-0"></span>3.5.1 Declaració de variables i objectes

És la primera part del codi, es declaren variables i objectes per al seu us posterior. És una manera de guardar informació que pot anar modificant-se al llarg del codi o no, hi pots accedir en tot moment i són independents a les funcions posteriors.

Anàlisi del codi (fragments de codi i a sota explicació; els textos després de "//" són merament explicatius):

```
#include <Tone.h> //llibreria que em permet reproduir dos sons alhora
```
Aquesta línia de codi es simplement per incloure la llibreria esmentada anteriorment.

```
//entrades receptors :
int Rec0 = 0; // receptor 0
int Recl = 1;
int Rec2 = 2;
int Rec3 = 3;
int Rec4 = 4:
int Rec5 = 5:
int Rec6 = 6;
int Rec7 = 7;
int Rec8 = 8;
int Rec9 = 9;
int Rec10 = 10:
int Recll = 11;
int Recl2 = 12:
int Recl3 = 13; // ... receptor 13
```
Variables que són equivalents al número de port de les entrades per als receptors, són en realitat prescindibles, i s'usen per a entendre millor el codi un cop a les funcions.

```
//entrades interruptors:
int Interl = 19; //entrada analógica A3 accedida com a digital
int Inter2 = 18; //entrada analógica A4 accedida com a digital
int Inter3 = 17; //entrada analógica A5 accedida com a digital
```
Variables que recorden la entrada en que es troben els interruptors.

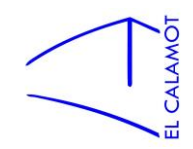

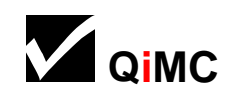

// Objectes tone de la llibreria "Tone" van enllaçats amb una sortida d'audio (altaveus) Tone altl; Tone alt2; Tone alt3;

Objectes proporcionats per la llibreria "Tone", són entitats equivalents a un altaveu.

```
//Variable per saber i recordar si un altaveu esta sent usat
int onSono0 = 0;
int onSonol = 0:
int onSono2 = 0;
int onSono3 = 0;
int onSono4 = 0;
int onSono5 = 0:
int onSono6 = 0;
int onSono7 = 0;
int onSono8 = 0;
int onSono9 = 0;
int onSono10 = 0;
int onSonoll = 0;
int onSono12 = 0;
int onSono13 = 0;
```
Variable que s' usarà en la funció bucle. Cada receptor en té associada una. És la meva manera de que els feixos al ser tallats sàpiguen a quin dels 3 altaveus estan sonant. De manera que "onSono = 1" vol dir que aquesta nota esta sonant al primer l'altaveu, "onSono = 2" al segon i "onSono = 3" al tercer. (aquest valors són totalment arbitraris).

```
//Variables que defineixen la nota atribuida a cada receptor:
int nota0 = \text{NOTE} C3;
int notal = NOTE E3;
int nota2 = \text{NOTE } G3;
int nota3 = NOTE B3;
int nota4 = NOTE C4;
int nota5 = NOTE E4;
int nota6 = NOTE G4;
int nota7 = \text{NOTE} B4;
int nota8 = NOTE C5;
int nota9 = NOTE_E5;
int notal0 = \text{NOTE} G5;
int notall = NOTE B5;
int notal2 = NOTE C6;
int notal3 = NOTE E6;
```
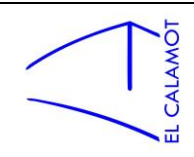

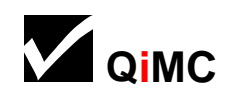

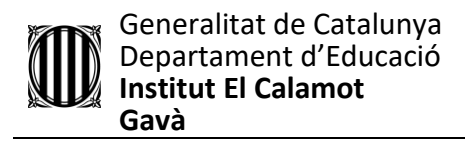

Són variables per recordar quina és la nota que te atribuïda cada receptor segons la escala en que es trobi l'arpa (depèn dels interruptors). Els valors inicials són indiferents ja que seran canviats immediatament quan l'arpa comprovi l'estat dels interruptors. Les variables "NOTE\_X" també son proporcionades per la llibreria "Tone" son equivalents a freqüències, per tant podria posar el numero en Hz i funcionaria igual, però són còmodes d'usar.

```
//Variable per saber l'estat d'un interruptor:
poolean Intl;
boolean Int2;
boolean Int3:
```
Variables amb dos possibilitats: HIGH (interruptor encès) o LOW (interruptor apagat). Les usaré per, a temps de processador, comprovar l'estat dels interruptors.

```
//Variable per recordar l'estat últim d'un interruptor (optimització):
boolean UltIntl:
boolean UltInt2;
boolean UltInt3;
```
Variables com les anteriors, recorden l'estat d'un interruptor l' últim cop que va ser canviat.

Explicaré més endavant com em serveixen per optimitzar.

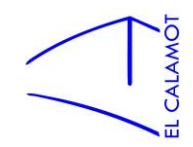

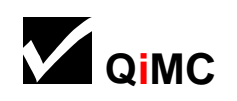

# <span id="page-38-0"></span>3.5.2 Funció d'inici (Void Setup)

És el codi que s'executa quan i només quan l'arpa s'inicia, quan l'acabes de connectar a la corrent. Serveix principalment per dir-li a la placa què son entrades i què son sortides, i bàsicament, on està què.

void setup() { //S'executa a l'inici

Comença la funció d'inici.

```
//Declaro els receptors com a inputs
pinMode(Rec0, INPUT);
pinMode(Recl, INPUT);
pinMode(Rec2, INPUT);
pinMode(Rec3, INPUT);
pinMode(Rec4, INPUT);
pinMode(Rec5, INPUT);
pinMode(Rec6, INPUT);
pinMode(Rec7, INPUT);
pinMode(Rec8, INPUT);
pinMode(Rec9, INPUT);
pinMode(Rec10, INPUT);
pinMode(Recll, INPUT);
pinMode(Rec12, INPUT);
pinMode(Rec13, INPUT);
```
Declaro tots els receptors, mitjançant les variables creades a l'apartat anterior, com a entrades.

//Declaro els interruptors com a inputs pinMode(Interl, INPUT); pinMode(Inter2, INPUT); pinMode(Inter3, INPUT);

Declaro com a entrades els interruptors, amb les corresponents variables.

```
//Declaro els altaveus com a outputs (manera específica de la llibreria h.Tone)
alt1.begin(16);alt2.begin(14);alt3.begin(15);
```
Declaro els altaveus coma sortides en aquest cas amb un mètode diferent i posant els números de pin directament (podria haver fet variables pels altaveus);

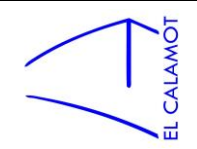

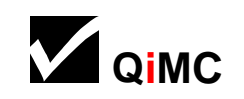

# <span id="page-39-0"></span>3.5.3 Funció en bucle (Void Loop)

És el fragment de codi que es repeteix constantment a velocitat de processador. Es el programa en si, la part més important. En el meu cas es divideix en 2 parts: la comprovació dels interruptors i la comprovació dels sensors.

```
void loop() { //Es repeteix en bucle
```
Inici de la funció bucle

```
Intl = digitalRead(Interl); //Estat de l'interruptor
Int2 = digitalRead(Inter2);Int3 = digitalRead(Inter3);
```
Les variables Int són l'estat actual de l'interruptor (llegeixen a cada volta de bucle l'estat de l'interruptor).

Després d'aquest petit fragment ve un gran arbre equivalent a una taula de veritat.

```
if(Int1 == HIGH)else if (Int1 == LOW)\overline{A}-4
 if(Int2 == HIGH)if (Int2 == HIGH)\overline{A}ł
    if (Int3 == HIGH)if(Int3 == HIGH)\{\{1/1111/011\mathcal{F}}
    else if (Int3 == LOW)else if (Int3 == LOW)\overline{A}\overline{A}1/1101/010\mathbf{R}\mathbf{R}\mathbf{I}-}
 else if (int2 == LOW)else if (Int2 == LOW)\mathcal{A}\{if (Int3 == HIGH)if(Int3 == HIGH)\{\{1/1011/001\mathbf{1}J.
    else if (Int3 == LOW)else if (Int3 == LOW)\{\{1/1001/000\mathbf{R}ł
 \overline{\phantom{a}}\mathbf{1}\mathcal{E}\mathcal{E}
```
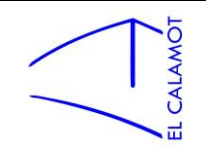

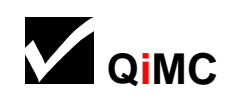

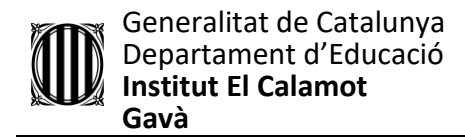

Aquest no es el codi real, he substituït els canvis de escala per un número en binari, però en realitat per a cada numero d'aquells hi ha un canvi d'escala com aquest:

```
nota0 = NOTE C3; //Escala Major
notal = NOTE D3;\text{nota2} = \text{NOTE} E3;
nota3 = NOTE_F3;nota4 = NOTE G3;nota5 = NOTE A3;nota6 = NOTE B3;nota7 = NOTE C4;\text{nota8} = \text{NOTE} \text{D4};nota9 = NOTE E4;nota10 = NOTE F4;notall = NOTE G4;nota12 = NOTE A4;nota13 = NOTE B4;
```
*(Aquest seria equivalent a 111)*

Aquest arbre ve precedit per la següent comprovació:

```
if (Int1 := UltInt1 || Int2 := UltInt2 || Int3 := UltInt3) //Si qualsevol interruptor ha canviat...
```
Aquesta comprovació es prescindible i es per optimitzar. El que fa es que mitjançant les variables UltInt recorda l'últim estat de l'interruptor quan es va fer un canvi. De manera que si l'estat actual es igual a l'últim estat, s'estalvia de fer la gegant comprovació de la taula de veritat. Per a que les variables UltInt recordin l'últim estat després de cada comprovació al arbre que es veu anteriorment, s'ha de declarar UltInt en cas afirmatiu de cada comprovació.

```
if(Int1 == HIGH)\overline{\mathcal{L}}UltInt1 = HIGH;if (Int2 == HIGH)₹
   UltInt2 = HIGH;if(Int3 == HIGH)\mathcal{L}UltInt3 = HIGH;
```
Petit fragment de l'arbre real, aquí es veu el paper de les variables UltInt.

Es pot trobar el codi complet als annexos.

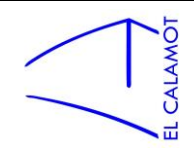

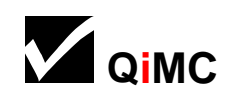

Tot seguit ve la comprovació dels sensors, es un fragment de codi pràcticament idèntic (canviant els noms de les variables de manera corresponent amb el sensor) per als 14 sensors. Explicaré el funcionament usant d'exemple el sensor 0:

if  $(digitalRead(Rec0) == LOW)$ 

"Si l'estat del receptor 0 és LOW... " (LOW vol dir que hi ha un obstacle)

```
if((altl.isPlaying() == false || onSono0 == 1) && onSono0 != 2 && onSono0 != 3)
```
"Si l'altaveu 1 no s'està fent servir o ja hi estic sonant jo, i no estic sonant a cap altre..."(ajuda

pensar en primera persona)

```
altl.play(nota0);
onSono0 = 1;
```
Llavors reprodueixo la meva nota a l'altaveu 1 i recordo que hi estic sonant. (Evita que al tornar a començar el bucle el receptor pensi que l'altaveu 1 està ocupat, quan és ell qui l'està utilitzant).

```
else if ((alt2.isPlaying() == false || onSono0 == 2) && onSono0 != 3 )
```
"Si per contra l'altaveu 2 està disponible o ja hi estic sonant, i no estic sonant al 3..."

```
alt2.play(nota0);
onSono0 = 2:
```
Llavors reprodueixo la meva anota a l'altaveu dos i ho recordo.

```
else if(alt3.isPlaying() == false || onSono0 == 3)
```
"Si per contra l'altaveu 3 esta lliure o ja hi estic sonant..."

```
alt3.play(nota0);
onSono0 = 3:
```
Llavors reprodueixo la meva nota a l'altaveu 3 i ho recordo.

```
else
```
"Sinó..." (Si tots els altaveus estan ocupats...)

 $onSono0 = 0$ :

Llavors no sono enlloc i ho recordo.

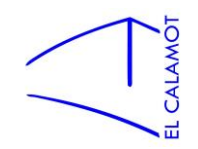

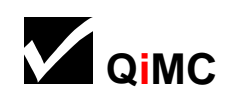

```
else
ł
  if (onSono0 == 1)\{altl.stop();
  \mathbf{1}else if (onSono0 == 2)
  \{alt2.stop();
  \mathbf{I}else if (onSono0 == 3)
  \{alt3.stop();
  \mathcal{E}onSono0 = 0;\mathbf{R}
```
"Sinó" (si no hi ha obstacle, el feix no esta tallat)

Llavors para l'altaveu on estigués sonant (si es que estava sonant a algun altaveu) i recorda que no esta sonant enlloc.

Aquest codi es repetit 14 cops pels receptors del 0 al 13.

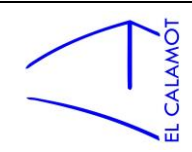

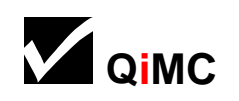

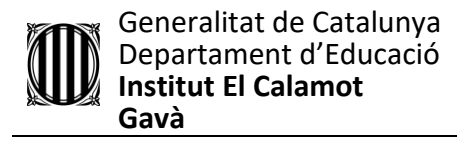

#### <span id="page-43-0"></span>3.6 Resultat i observacions

## Aquest és el resultat final:

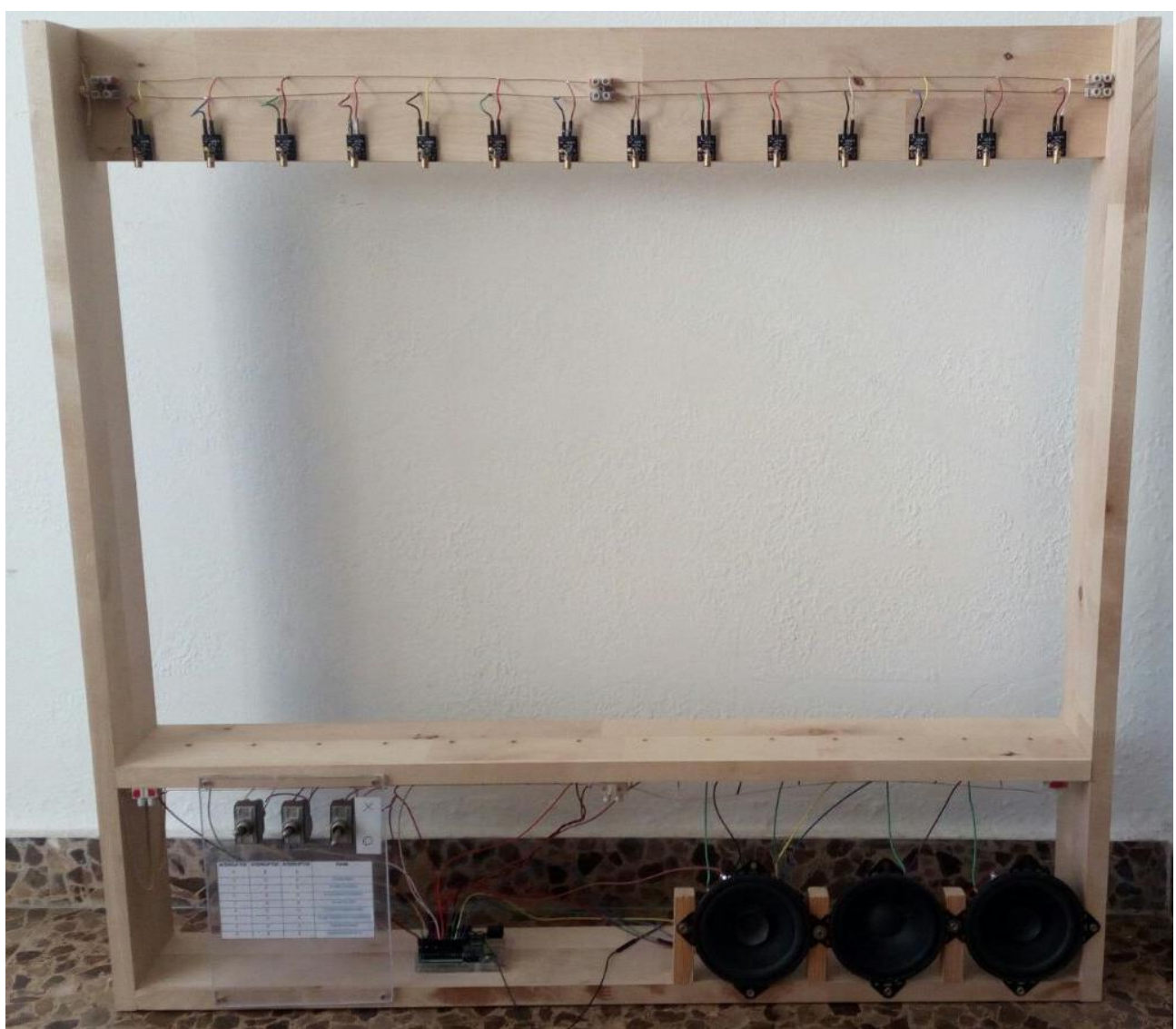

*Figura 45 : Arpa finalitzada*

He gravat un breu vídeo on es pot veure el seu funcionament:

[https://www.youtube.com/watch?v=y\\_7sK7S-zfc&](https://www.youtube.com/watch?v=y_7sK7S-zfc&)

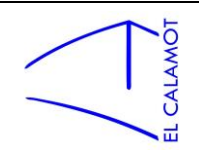

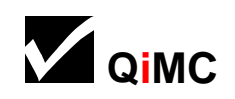

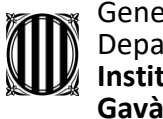

Generalitat de Catalunya Departament d'Educació **Institut El Calamot Gavà**

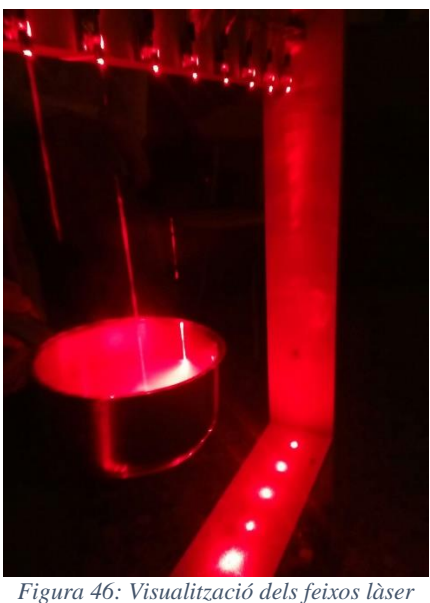

*amb vapor d'aigua*

## **Observacions:**

L'arpa funciona perfectament dins l'esperat. Només he trobat alguns petits problemes o aspectes millorables poc rellevants que ara esmentaré.

Els làsers perden la posició amb relativa facilitat, i a vegades a l'encendre l'arpa sonen notes i s'han de calibrar alguns làsers, tasca molt poc laboriosa.

La llum natural és capaç d'estimular els sensors. Aquest és un problema que havia previst però vaig pensar que el forat on es troben els receptors seria suficient per a fer ombra. Però en alguns casos, i no parlo de sol directe, l'arpa no sona degut a la llum natural.

També he trobat un estrany error que fa que el segon altaveu dels 3 que té l'arpa soni malament. Només passa si connecto l' arduino a les entrades de la part davantera de l'ordinador. No sé per què passa però és fàcilment evitable.

Els cables de la part inferior de l'arpa podrien estar recollits de millor manera. A vegades al moure-la hi ha perill de trepitjar els cables amb la pròpia arpa.

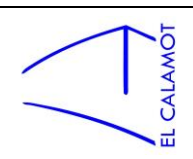

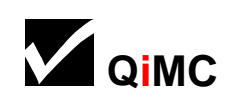

## <span id="page-45-0"></span>**4. Conclusions**

Bé, respecte la hipòtesi inicial, crec que puc estar totalment satisfet. I crec que el resultat final ha estat sorprenentment millor que la meva idea inicial. No obstant, em queda un sentiment de voler millorar-la, un cop arribat a l'objectiu em queda el pensament de "tant de bo pogués fer això i allò altre..." . I em plantejo intentar-ho en un futur.

El procés de creació m'ha ajudat a conèixer-me millor a mi mateix a diferents nivells.

Primer, la meva irregularitat, una cosa en la que hauria de treballar. Acabo fent la feina igual, però soc incapaç de dividir el temps i intercalo maratons de feina amb llargs descansos. La constància no és un atribut que em defineixi precisament, i això és perillós.

He descobert que realment m'agrada i gaudeixo creant. Pot ser molt frustrant en alguns moments però realment la satisfacció de que funcioni alguna cosa i que tu en siguis el responsable, és molt gran. I sobretot m'ha fet pensar que si dediqués el meu temps lliure a crear d'aquesta manera i experimentar en el món de la tecnologia, ara podria tenir un munt d'aparells i creacions com l'arpa làser. Però la resta de maneres de invertir el temps lliure, menys productives, solen estar a la banda més pesada de la balança.

Concretament a l'apartat de programació m'ha semblat que m'he quedat curt. Realment m'interessa i m'agradaria haver profunditzat més i potser fer la meva pròpia llibreria o alguna cosa més complexa. Tot i que el que he fet ja m'ha portat forces problemes.

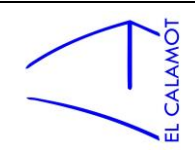

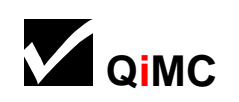

## <span id="page-46-0"></span>**5. Bibliografia**

Pdf's:

He tingut accés, mitjançant un contacte, a 9 pdf's sobre arduino de la Universitat Politècnica de Catalunya (UPC): "A1-Introducció", "A2-Timers", "A3-I2C(MPU6050)", "A4- CAN Shield", "A4 –Controller Area Network –CAN", "A5-Can xinos", "A6-ETHERNET shield", "A6-Ethernet" i "A7-OPC"

Pàgines web:

La pagina d'arduino<https://www.arduino.cc/>m'ha proporcionat informació sobre arduino, les plaques i els shields. I sobretot l'apartat de fòrum [http://forum.arduino.cc](http://forum.arduino.cc/) on altres creadors comparteixen, pregunten i responen. Per entendre el funcionament dels components em vaig servir d'exemples del fòrum i em va resoldre alguns problemes tècnics.

La informació sobre les arpes làser les he trobat a [https://en.wikipedia.org/wiki/Laser\\_harp](https://en.wikipedia.org/wiki/Laser_harp) i per el funcionament de l'arpa làser no emmarcada vaig recórrer a aquest vídeo: <https://www.youtube.com/watch?v=nuM2Jw78u8Y>

Aquest post<https://github.com/bhagman/Tone> , ja esmentat anteriorment, em va ser de gran ajuda.

A aquest pdf sobre música vaig trobar informació sobre les característiques del so i la imatge de l'evolvent:

[https://upcommons.upc.edu/bitstream/handle/2117/98834/T15Ext\\_Castell\\_Carro\\_Sons%20](https://upcommons.upc.edu/bitstream/handle/2117/98834/T15Ext_Castell_Carro_Sons%20i%20Significats_TFG.pdf?sequence=1&isAllowed=y) [i%20Significats\\_TFG.pdf?sequence=1&isAllowed=y](https://upcommons.upc.edu/bitstream/handle/2117/98834/T15Ext_Castell_Carro_Sons%20i%20Significats_TFG.pdf?sequence=1&isAllowed=y)

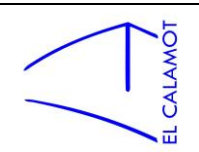

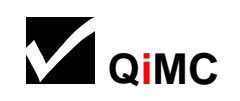

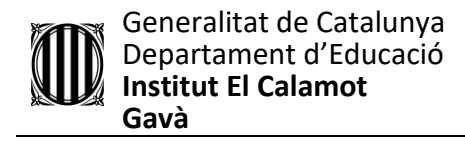

#### <span id="page-47-0"></span>**6. Annexos**

Programa complert, excepte la repetició dels receptors (alguns comentaris poden estar tallats):

```
#include <Tone.h> //llibreria que em permet reproduir dos sons alhora
// Programa arpa låser
//entrades receptors :
int Rec0 = 0; // receptor 0
int Recl = 1;int Rec2 = 2;
int Rec3 = 3;
int Rec4 = 4;
int Rec5 = 5;
int Rec6 = 6;
int Rec7 = 7;
int Rec8 = 8;
int Rec9 = 9;
int Rec10 = 10;
int Recall = 11;int Recl2 = 12;
int Recl3 = 13; // ... receptor 13
//entrades interruptors:
int Interl = 19; //entrada analógica A3 accedida com a digital
int Inter2 = 18; //entrada analógica A4 accedida com a digital
int Inter3 = 17; //entrada analógica A5 accedida com a digital
// Objectes tone de la llibreria "Tone" van enllaçats amb una sortida d'audio (altaveus)
Tone altl:
Tone alt2;
Tone alt3;
//Variable per saber i recordar si un altaveu esta sent usat
int onSono0 = 0;
int on Sono1 = 0;int onSono2 = 0;
int onSono3 = 0;
int onSono4 = 0;
int onSono5 = 0:
int onSono6 = 0;
int onSono7 = 0;
int onSono8 = 0;
int onSono9 = 0:
int onSono10 = 0;
int onSonoll = 0;
int onSono12 = 0;
int onSono13 = 0;
            ō
            CALAM
                                            48
                                                                          QiMC
```
Generalitat de Catalunya Departament d'Educació **Institut El Calamot Gavà**

//Variables que defineixen la nota atribuida a cada receptor: int nota $0 = \text{NOTE} C3$ ; int notal =  $NOTE$  E3; int nota $2 = \text{NOTE}$  G3; int nota3 = NOTE B3; int nota4 = NOTE  $C4$ ; int nota5 = NOTE  $E4$ ; int nota $6 = \text{NOTE } G4$ ; int nota $7 = \text{NOTE} B4$ ; int  $nota8 = NOTE C5$ ;  $int nota9 = NOTE_E5;$ int notal $0 = \text{NOTE}$  G5; int notall =  $NOTE$  B5; int notal2 = NOTE  $C6$ ; int notal3 = NOTE  $E6$ ; //Variable per saber l'estat d'un interruptor: boolean Intl; boolean Int2; boolean Int3; //Variable per recordar l'estat últim d'un interruptor (optimització): boolean UltIntl; boolean UltInt2; boolean UltInt3; void setup() { //S'executa a l'inici //Declaro els receptors com a inputs pinMode(Rec0, INPUT); pinMode(Recl, INPUT); pinMode(Rec2, INPUT); pinMode(Rec3, INPUT); pinMode(Rec4, INPUT); pinMode(Rec5, INPUT); pinMode(Rec6, INPUT); pinMode(Rec7, INPUT); pinMode(Rec8, INPUT); pinMode(Rec9, INPUT); pinMode(Rec10, INPUT); pinMode(Recll, INPUT);

pinMode(Recl2, INPUT); pinMode (Rec13, INPUT);

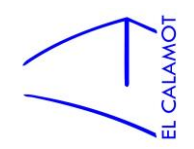

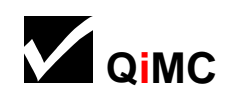

```
Generalitat de Catalunya
Departament d'Educació
Institut El Calamot
Gavà
```

```
//Declaro els interruptors com a inputs
 pinMode(Interl, INPUT);
  pinMode(Inter2, INPUT);
  pinMode(Inter3, INPUT);
  //Declaro els altaveus com a outputs (manera específica de la llibreria h.Tone)
  alt1.begin(16);alt2.begin(14);alt3.begin(15);\mathbf{R}void loop() { //Es repeteix en bucle
 Intl = digitalRead(Interl); //Estat de l'interruptor
 Int2 = digitalRead(Inter2);Int3 = digitalRead(Inter3);if(Intl != UltIntl || Int2 != UltInt2 || Int3 != UltInt3) //Si qualsevol interruptor ha canviat...
\{if(Int1 == HIGH)\mathbf{f}UltIntl = HIGH;
if(Int2 == HIGH)\mathcal{F}UltInt2 = HIGH;if(Int3 == HIGH)\mathcal{L}UltInt3 = HIGH;nota0 = NOTE C3; //Escala Major
    notal = NOTE D3;nota2 = NOTE_E3;nota3 = NOTE F3;nota4 = NOTE G3;nota5 = NOTE A3;nota6 = NOTE B3;nota7 = NOTE C4;nota8 = NOTE_D4;nota9 = NOTE E4;nota10 = NOTE F4;notall = NOTE_G4;nota12 = NOTE A4;nota13 = NOTE B4;\, }
```
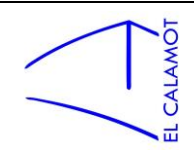

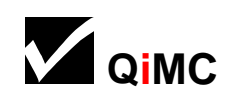

Generalitat de Catalunya Departament d'Educació **Institut El Calamot Gavà**

```
else if (Int3 == LOW)\overline{\mathcal{L}}UltInt3 = LOW;nota0 = NOTE_C3; //Cromàtica
  notal = NOTE CS3;nota2 = NOTE_D3;nota3 = NOTE DS3;
  nota4 = NOTE E3;nota5 = NOTE_F3;nota6 = NOTE_FSS;nota7 = NOTE G3;nota8 = NOTE GSS;nota9 = NOTE A3;nota10 = NOTE AS3;notall = NOTE_B3;nota12 = NOTE_C4;nota13 = NOTE CS4;\mathbf{R}\mathbf{1}else if (Int2 == LOW)\{UltInt2 = LOW;if(Int3 == HIGH)\{UltInt3 = HIGH;nota0 = NOTE_A3; //Escala Menor Harmonica
    notal = NOTE_B3;nota2 = NOTE C4;nota3 = NOTE D4;\texttt{nota4} = \texttt{NOTE} \ \texttt{E4};nota5 = NOTE F4;nota6 = NOTE GS4;nota7 = NOTE A4;nota8 = NOTE B4;nota9 = NOTE_C5;nota10 = NOTE D5;
    notall = NOTE_E5;nota12 = NOTE F5;nota13 = NOTE_GSS;\mathbf{1}
```
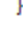

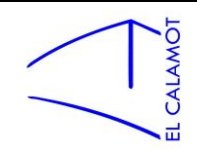

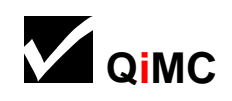

```
Generalitat de Catalunya
        Departament d'Educació
       Institut El Calamot
   Gavà<br>else if(Int3 == LOW)
   \left\{ \right.UltInt3 = LOW;nota0 = NOTE C3; //Escale de Tons\text{notal} = \text{NOTE} \text{D3};nota2 = NOTE E3;nota3 = NOTE F53;nota4 = NOTE GSS;nota5 = NOTE AS3;nota6 = NOTE C4;\text{nota7} = \text{NOTE} \text{D4};nota8 = NOTE E4;nota9 = NOTE FS4;nota10 = NOTE_GS4;notall = NOTE AS4;nota12 = NOTE C5;nota13 = NOTE D5;\mathbf{R}\mathbf{I}\big\}else if (Int1 == LOW)\{UltInt1 = Low;if(Int2 == HIGH)\{UltInt2 = HIGH;if(Int3 == HIGH)\left\{ \right.UltInt3 = HIGH;nota0 = NOTE C3; //Pentatònica Major
     notal = NOTE D3;\text{nota2} = \text{NOTE} E3;
     nota3 = NOTE G3;nota4 = NOTE A3;nota5 = NOTE C4;nota6 = NOTE D4;nota7 = NOTE E4;nota8 = NOTE_G4;nota9 = NOTE A4;nota10 = NOTE C5;notall = NOTE_D5;nota12 = NOTE ES;nota13 = NOTE_G5;\mathbf{1}
```
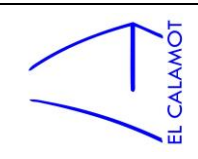

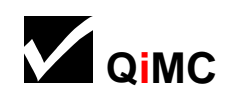

```
Generalitat de Catalunya
       Departament d'Educació
       Institut El Calamot
  Gavà<br>else if(Int3 == LOW)
  \left\{ \right.UltInt3 = LOW;nota0 = NOTE C3; //Pentatònica Hamsadhwani
    \text{notal} = \text{NOTE} \text{D3};nota2 = NOTE E3;nota3 = NOTE G3;nota4 = NOTE B3;nota5 = NOTE_C4;nota6 = NOTE D4;nota7 = NOTE E4;nota8 = NOTE G4;nota9 = NOTE_B4;nota10 = NOTE_C5;notall = NOTE_DS;nota12 = NOTE E5;nota13 = NOTE G5;\overline{1}\mathbf{1}else if (Int2 == LOW)\overline{\mathbf{f}}UltInt2 = LOW;if(Int3 == HIGH)\mathcal{F}UltInt3 = HIGH;nota0 = NOTE C3; //Arpegi de DoMaj7
   \text{notal} = \text{NOTE} E3;
   nota2 = NOTE_G3;nota3 = NOTE B3;\texttt{nota4} = \texttt{NOTE} \texttt{C4};nota5 = NOTE E4;nota6 = NOTE G4;nota7 = NOTE B4;\text{nota8} = \text{NOTE} \; \text{C5};nota9 = NOTE_E5;nota10 = NOTE G5;notall = NOTE B5;nota12 = NOTE C6;nota13 = NOTE E6;}
  else if (Int3 == LOW)\mathbf{f}UltInt3 = LOW;
```
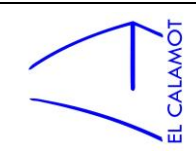

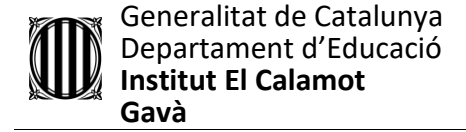

 $\left\{ \right.$ 

 $\overline{\phantom{a}}$  $\mathbf{R}$ 

```
nota0 = NOTE_C3; //Arpegi disminuït de Do
  \text{notal} = \text{NOTE} \text{DS3};nota2 = NOTE FSS;nota3 = NOTE AS3;nota4 = NOTE_C4;nota5 = NOTE DS4;nota6 = NOTE FS4;nota7 = NOTE AS4;nota8 = NOTE_C5;nota9 = NOTE_DSS;nota10 = NOTE_FSS;notall = NOTE\_ASS;nota12 = NOTE G;nota13 = NOTE_DSS;\overline{\phantom{a}}
```
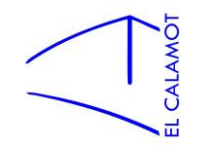

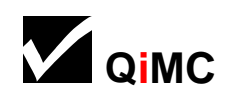

```
Generalitat de Catalunya
         Departament d'Educació
        Institut El Calamot
         Gavà
if (digitalRead(Rec0) == LOW)
\overline{A}if((altl.isPlaying() == false || onSono0 == 1) && onSono0 != 2 && onSono0 != 3)
  \overline{A}altl.play(nota0);
  onSono0 = 1;\mathcal{F}else if((alt2.isPlaying() == false || onSono0 == 2) && onSono0 != 3 )
  \overline{A}alt2.play(nota0);
    onSono0 = 2;\mathbf{1}else if(alt3.isPlaying() == false || onSono0 == 3)
  \overline{A}alt3.play(nota0);
    onSono0 = 3;\mathcal{F}else
  \left\{ \right.I
    onSono0 = 0;\mathbf{R}\mathcal{F}else
 \overline{A}if (onSono0 == 1)\overline{A}altl.stop();
   \mathbf{1}else if (onSono0 == 2)\overline{A}alt2.stop();
   \mathcal{E}else if (onSono0 == 3)\mathcal{A}alt3.stop();
   \mathcal{F}onSono0 = 0;\mathbf{R}
```
Aquesta pagina repetida 14 vegades canviant onSono0 per onSonoX, nota0 per notaX i Rec0 per RecX  $(X =$  valors del 1 al 13)

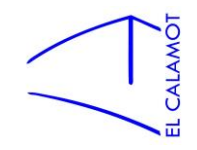

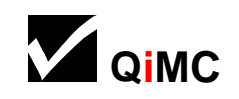